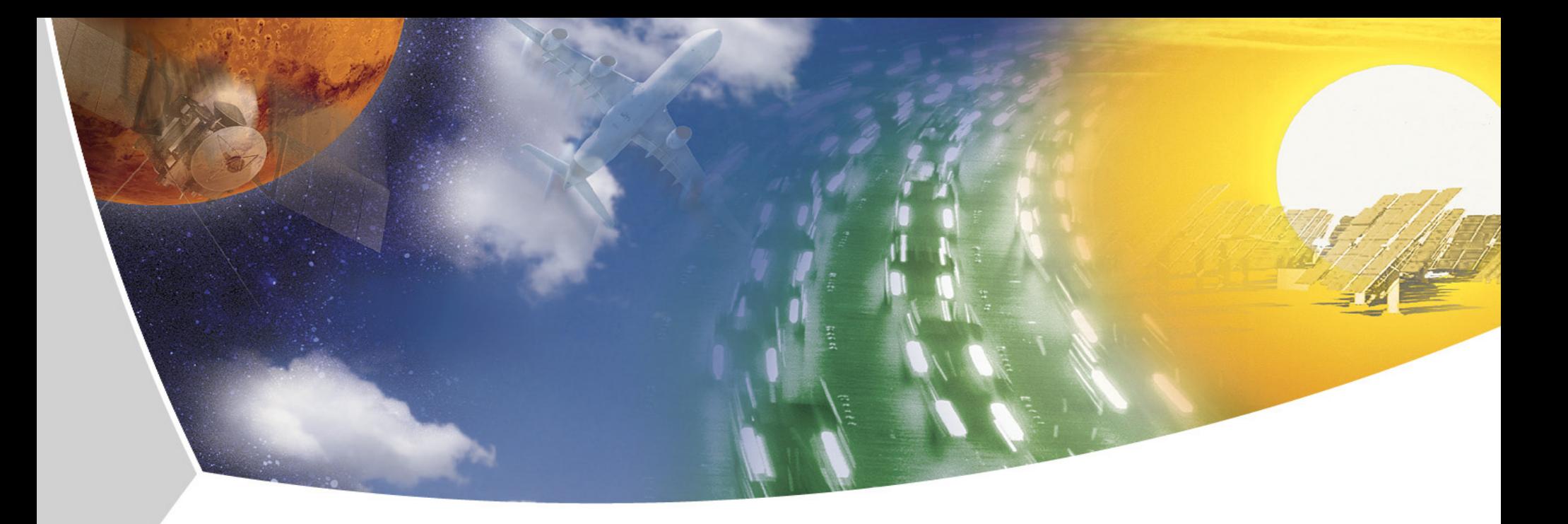

**Entwicklung von Discontinuous Galerkin Verfahren hoherer Ordnung auf unstrukturierten ¨ adaptiv verfeinerten Gittern inklusive Fehlerschatzung ¨ Ralf Hartmann**

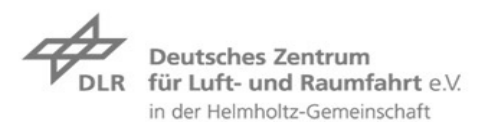

## **Motivation**

**Verfahren hoherer Ordnung: ¨**

- $\blacktriangleright$  **Auflösen und Verfolgen von Wirbeln** 
	- **Helikopter: Wirbelentstehung und Blatt-Wirbel Interaktion**
	- **Transportflugzeuge: Wirbelschleppe**
- $\blacktriangleright$  **Auflösung von viskosen Randschichten**
- ▶ Numerische Approximation aerodynamischer **Krafte: Auftrieb, Widerstand, (Nick-)Momente ¨**

**Fehlerschatzung: ¨**

**E** Verlässliche Vorhersage aerodynamischer Kräfte

**Adaptive Gitterverfeinerung:**

- $\blacktriangleright$  **Gitterverfeinerung für eine bessere Auflösung von Wirbel, Randschichten, etc.**
- **► Zielorientierte Gitterverfeinerung zur genauen Berechnung aerodynamischer Krafte ¨**

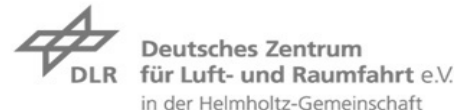

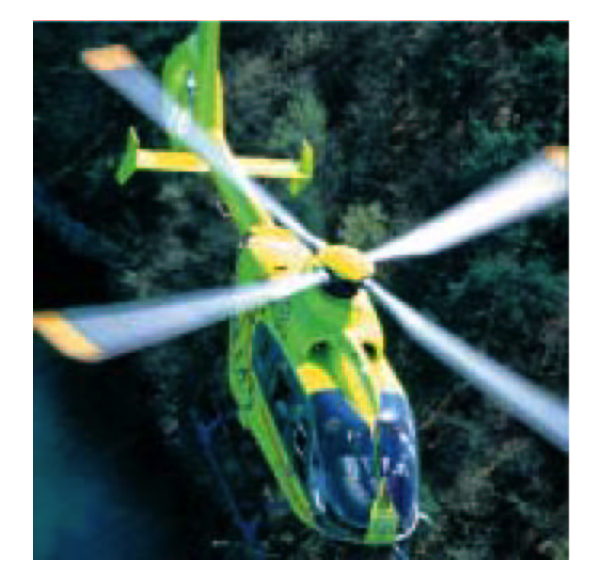

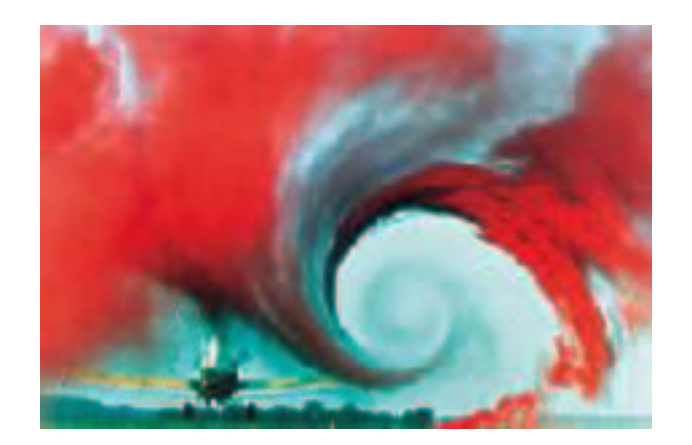

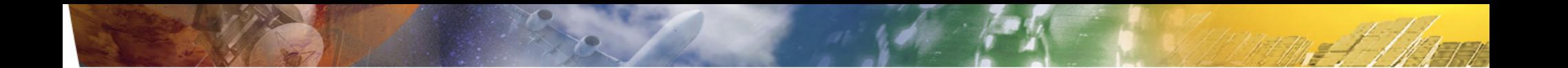

### **Die Discontinuous Galerkin Diskretisierung**

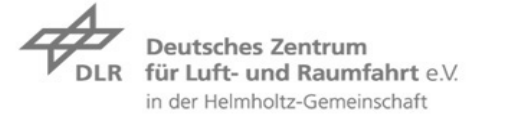

**Folie 3** > **STAB07** > **Ralf Hartmann** presentation> November 12, 2007

## **Die kompr. Euler und Navier-Stokes Gleichungen in 2D Die kompressiblen Euler Gleichungen:**

$$
\frac{\partial}{\partial t} \begin{pmatrix} \rho \\ \rho v_1 \\ \rho v_2 \\ \rho E \end{pmatrix} + \frac{\partial}{\partial x_1} \begin{pmatrix} \rho v_1 \\ \rho v_1^2 + p \\ \rho v_1 v_2 \\ v_1(\rho E + p) \end{pmatrix} + \frac{\partial}{\partial x_2} \begin{pmatrix} \rho v_2 \\ \rho v_1 v_2 \\ \rho v_2^2 + p \\ v_2(\rho E + p) \end{pmatrix} = 0
$$

$$
\frac{\partial}{\partial t} \mathbf{u} + \nabla \cdot \mathcal{F}^c(\mathbf{u}) = 0
$$

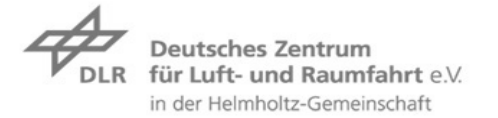

## **Die kompr. Euler und Navier-Stokes Gleichungen in 2D Die kompressiblen Euler Gleichungen:**

$$
\frac{\partial}{\partial t} \begin{pmatrix} \varrho \\ \varrho v_1 \\ \varrho v_2 \\ \varrho E \end{pmatrix} + \frac{\partial}{\partial x_1} \begin{pmatrix} \varrho v_1 \\ \varrho v_1^2 + p \\ \varrho v_1 v_2 \\ v_1(\varrho E + p) \end{pmatrix} + \frac{\partial}{\partial x_2} \begin{pmatrix} \varrho v_2 \\ \varrho v_1 v_2 \\ \varrho v_2^2 + p \\ v_2(\varrho E + p) \end{pmatrix} = 0
$$

$$
\frac{\partial}{\partial t} \mathbf{u} + \nabla \cdot \mathcal{F}^c(\mathbf{u}) = 0
$$

**Die kompressiblen Navier-Stokes Gleichungen:**

$$
\frac{\partial}{\partial t}\mathbf{u} + \nabla \cdot \mathcal{F}^c(\mathbf{u}) - \nabla \cdot \mathcal{F}^v(\mathbf{u}, \nabla \mathbf{u}) = 0
$$
\n
$$
\mathbf{f}_1^v(\mathbf{u}, \nabla \mathbf{u}) = \begin{pmatrix} 0 \\ \tau_{11} \\ \tau_{21} \\ \tau_{11}v_1 + \tau_{12}v_2 + \kappa T_{x_1} \end{pmatrix}, \quad \mathbf{f}_2^v(\mathbf{u}, \nabla \mathbf{u}) = \begin{pmatrix} 0 \\ \tau_{12} \\ \tau_{22} \\ \tau_{21}v_1 + \tau_{22}v_2 + \kappa T_{x_2} \end{pmatrix}
$$

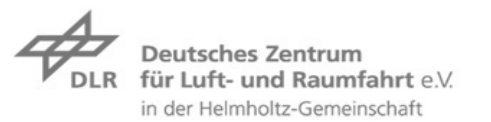

.

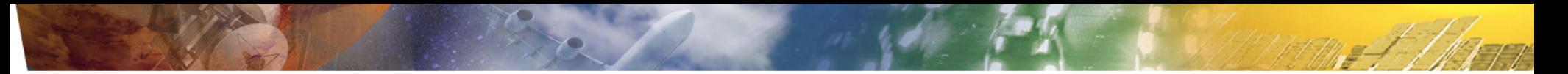

## **DG Diskretisierung der kompr. Euler Gleichungen**

**Das Problem:**

 $\nabla \cdot \mathcal{F}^c(\mathbf{u}) = 0$  in  $\Omega$ ,

**mit**  $u = (\varrho, \varrho v_1, \varrho v_2, \rho E)^T$ .

**Die DG(p) Diskretisierung: Finde**  $\mathbf{u}_h$  in  $\mathbf{V}_h^p$ h **, sodass**

$$
\mathcal{N}(\mathbf{u}_h, \mathbf{v}_h) \equiv \sum_{\kappa \in \mathcal{T}_h} \left\{ -\int_{\kappa} \mathcal{F}^c(\mathbf{u}_h) : \nabla \mathbf{v}_h \, \mathrm{d}\mathbf{x} + \int_{\partial \kappa \setminus \Gamma} \mathcal{H}(\mathbf{u}_h^+, \mathbf{u}_h^-, \mathbf{n}_\kappa) \, \mathbf{v}_h^+ \, \mathrm{d}s \right\} + \int_{\Gamma} \mathcal{H}(\mathbf{u}_h^+, \mathbf{u}_\Gamma(\mathbf{u}_h^+), \mathbf{n}_\kappa) \, \mathbf{v}_h^+ \, \mathrm{d}s = 0 \quad \forall \mathbf{v}_h \in \mathbf{V}_h^p,
$$

**wobei**

$$
\mathbf{V}_h^p = \left\{ \mathbf{v} \in \left[L_2(\Omega)\right]^4 : \mathbf{v}|_{\kappa} \in \left[\mathcal{Q}_p(\kappa)\right]^4 \ \forall \kappa \in \mathcal{T}_h \right\},\
$$

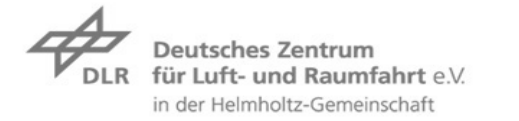

## **DG Diskretisierung der kompr. Euler Gleichungen**

**Das Problem:**

$$
\nabla \cdot \mathcal{F}^c(u) = 0 \quad \text{in } \Omega,
$$

**mit**  $u = (\varrho, \varrho v_1, \varrho v_2, \rho E)^T$ .

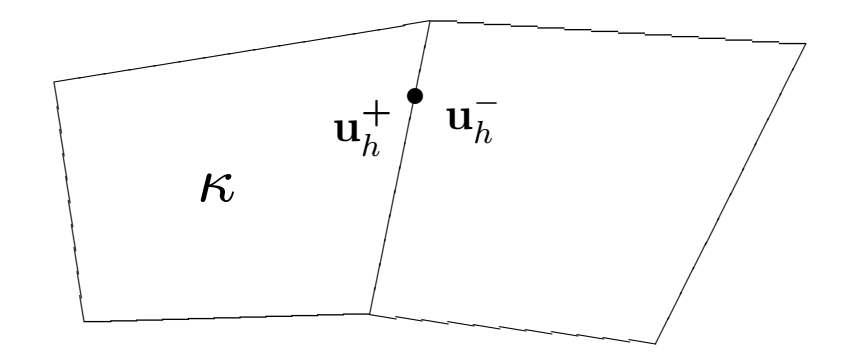

**Die DG(p) Diskretisierung: Finde**  $\mathbf{u}_h$  in  $\mathbf{V}_h^p$ h **, sodass**

$$
\mathcal{N}(\mathbf{u}_h, \mathbf{v}_h) \equiv \sum_{\kappa \in \mathcal{T}_h} \left\{ -\int_{\kappa} \mathcal{F}^c(\mathbf{u}_h) : \nabla \mathbf{v}_h \, \mathrm{d}\mathbf{x} + \int_{\partial \kappa \setminus \Gamma} \mathcal{H}(\mathbf{u}_h^+, \mathbf{u}_h^-, \mathbf{n}_\kappa) \, \mathbf{v}_h^+ \, \mathrm{d}s \right\} + \int_{\Gamma} \mathcal{H}(\mathbf{u}_h^+, \mathbf{u}_\Gamma(\mathbf{u}_h^+), \mathbf{n}_\kappa) \, \mathbf{v}_h^+ \, \mathrm{d}s = 0 \quad \forall \mathbf{v}_h \in \mathbf{V}_h^p,
$$

**wobei**

$$
\mathbf{V}_h^p = \left\{ \mathbf{v} \in \left[L_2(\Omega)\right]^4 : \mathbf{v}|_{\kappa} \in \left[\mathcal{Q}_p(\kappa)\right]^4 \ \forall \kappa \in \mathcal{T}_h \right\},\
$$

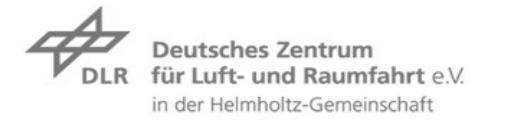

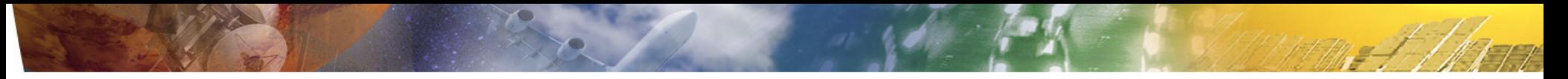

## **DG Diskretisierung der kompr. Euler Gleichungen**

**Das Problem:**

$$
\nabla \cdot \mathcal{F}^c(u) = 0 \quad \text{in } \Omega,
$$

**mit**  $u = (\varrho, \varrho v_1, \varrho v_2, \rho E)^T$ .

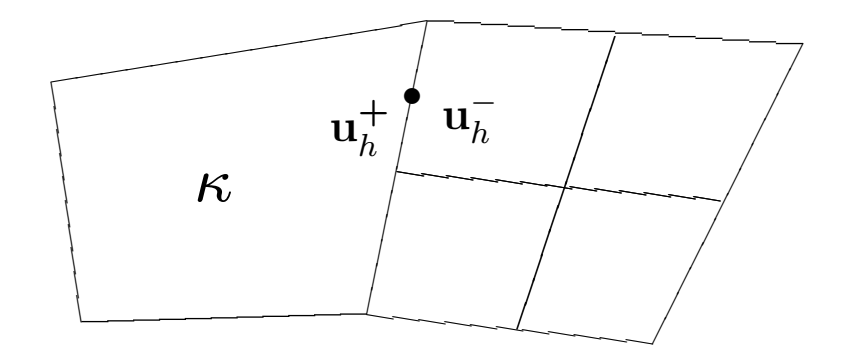

**Die DG(p) Diskretisierung: Finde**  $\mathbf{u}_h$  in  $\mathbf{V}_h^p$ h **, sodass**

$$
\mathcal{N}(\mathbf{u}_h, \mathbf{v}_h) \equiv \sum_{\kappa \in \mathcal{T}_h} \left\{ -\int_{\kappa} \mathcal{F}^c(\mathbf{u}_h) : \nabla \mathbf{v}_h \, \mathrm{d}\mathbf{x} + \int_{\partial \kappa \setminus \Gamma} \mathcal{H}(\mathbf{u}_h^+, \mathbf{u}_h^-, \mathbf{n}_\kappa) \, \mathbf{v}_h^+ \, \mathrm{d}s \right\} + \int_{\Gamma} \mathcal{H}(\mathbf{u}_h^+, \mathbf{u}_\Gamma(\mathbf{u}_h^+), \mathbf{n}_\kappa) \, \mathbf{v}_h^+ \, \mathrm{d}s = 0 \quad \forall \mathbf{v}_h \in \mathbf{V}_h^p,
$$

**wobei**

$$
\mathbf{V}_h^p = \left\{ \mathbf{v} \in \left[L_2(\Omega)\right]^4 : \mathbf{v}|_{\kappa} \in \left[\mathcal{Q}_p(\kappa)\right]^4 \ \forall \kappa \in \mathcal{T}_h \right\},\
$$

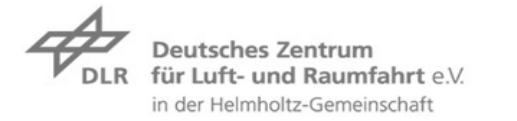

**Eigenschaften von DG Verfahren**

$$
\mathcal{N}(\mathbf{u}_h, \mathbf{v}_h) \equiv \sum_{\kappa \in \mathcal{T}_h} \left\{ -\int_{\kappa} \mathcal{F}^c(\mathbf{u}_h) \cdot \nabla \mathbf{v}_h \, \mathrm{d}\mathbf{x} + \int_{\partial \kappa \setminus \Gamma} \mathcal{H}(\mathbf{u}_h^+, \mathbf{u}_h^-, \mathbf{n}_\kappa) \, \mathbf{v}_h^+ \, \mathrm{d}s \right\} \\ + \int_{\Gamma} \mathcal{H}(\mathbf{u}_h^+, \mathbf{u}_\Gamma(\mathbf{u}_h^+), \mathbf{n}_\kappa) \, \mathbf{v}_h^+ \, \mathrm{d}s = 0 \quad \forall \mathbf{v}_h \in \mathbf{V}_h^p,
$$

- ▶ Verallgemeinerung von Finite Volume Verfahren
	- DG nutzt numerische Flüsse, hat eine lokale und globale Erhaltungseigen**schaft (ist konservativ)**
	- **DG(0) entspricht dem Basis Finite Volumen Verfahren**
- ▶ Höhere Ordnung durch Erhöhung des Polynomgrads p, keine Rekonstruktion
- I **Unstrukturierte Gitter, lokale Verfeinerung, hangenden Knoten erlaubt ¨**
- ► Kommunikation benachbarter Zellen nur durch numerische Flüsse, gut für Parallelisierung und für hp-Verfeinerung
- I **DG ist FEM, daher Fehlerschatzung, ziel-orientierte Verfeinerung, etc. ¨**

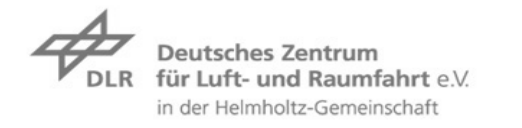

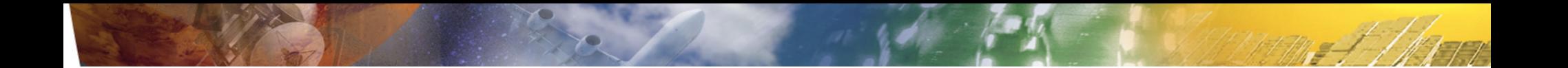

## **Ergebnisse von Verfahren höherer Ordnung**

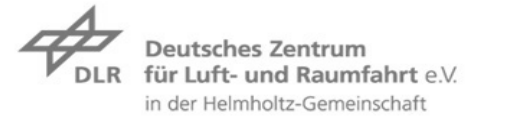

**Folie 7** > **STAB07** > **Ralf Hartmann** presentation> November 12, 2007

## **Laminarer Testfall**

### **Strömung um das NACA0012 Profil:**

 $M = 0.5$ ,  $Re = 5000$ ,  $\alpha = 0$ .

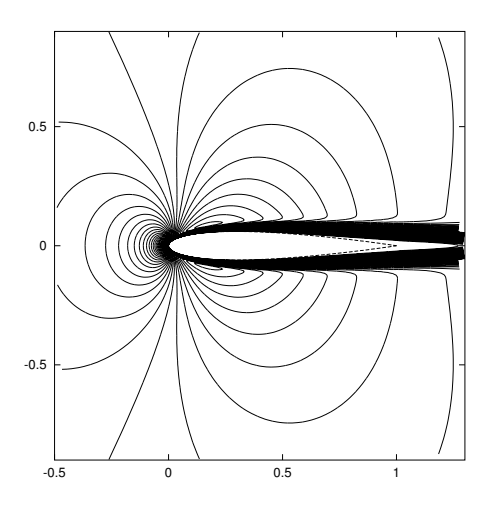

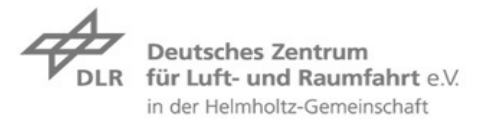

## **Laminarer Testfall**

#### **Strömung um das NACA0012 Profil:**

 $M = 0.5$ ,  $Re = 5000$ ,  $\alpha = 0$ .

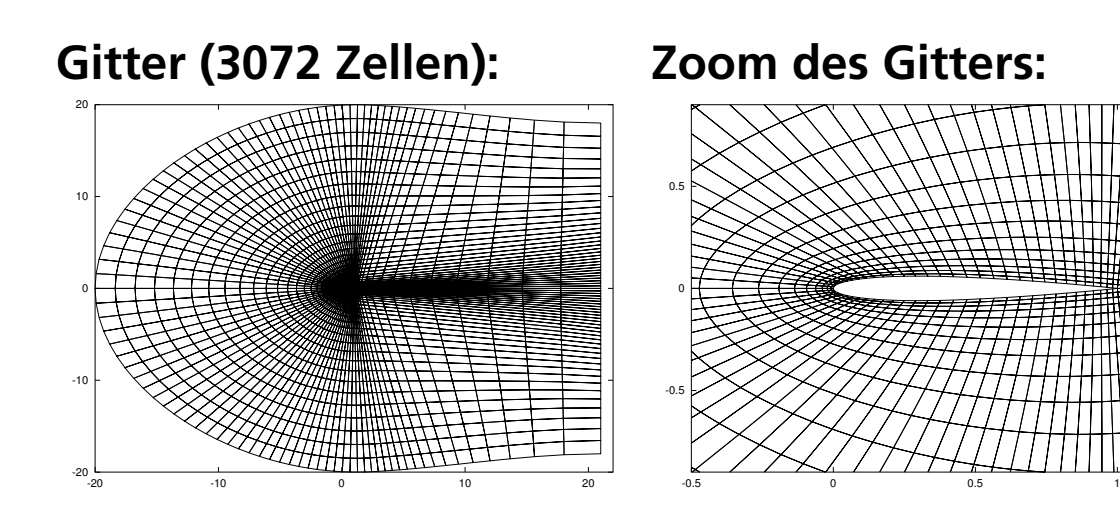

# -0.5 0 0.5 -0.5 0 0.5 1

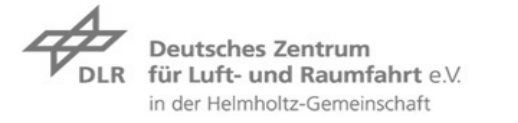

## **Laminarer Testfall**

### **Strömung um das NACA0012 Profil:**

 $M = 0.5$ ,  $Re = 5000$ ,  $\alpha = 0$ .

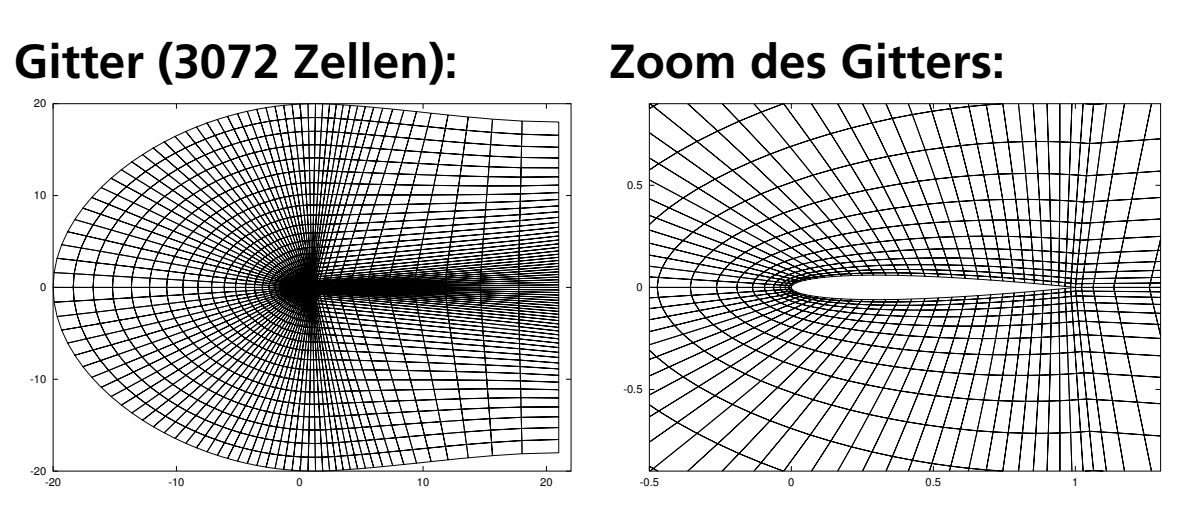

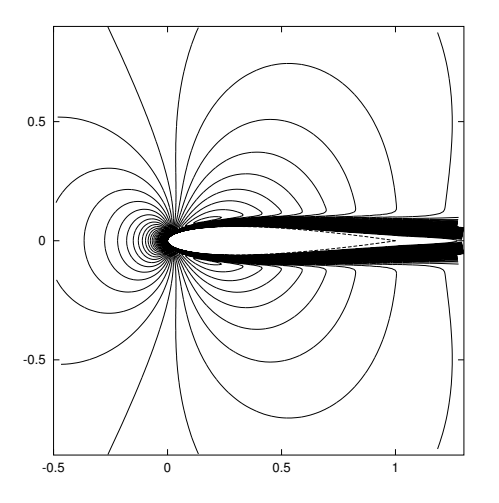

**Rechnungen basierend auf DG(**p**),** p = 1, 2, 3 **auf einer Folge von global verfeinerten Gittern mit 3072, 12288, 49152 und 196608 Zellen.**

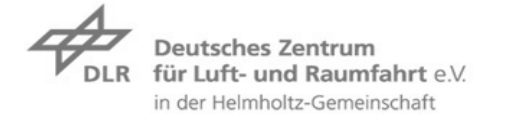

 $M = 0.5$ ,  $Re = 5000$ ,  $\alpha = 0$  Strömung um das NACA0012 Profil.

**Konvergenz von cdp und cdf unter globaler Verfeinerung, siehe [Hartmann,Houston2006]**

**cdp (druckbasierter Widerstandsbeiwert)**

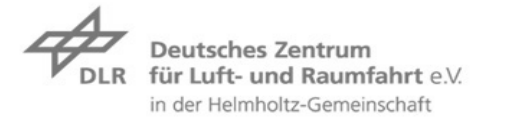

 $M = 0.5$ ,  $Re = 5000$ ,  $\alpha = 0$  Strömung um das NACA0012 Profil.

**Konvergenz von cdp und cdf unter globaler Verfeinerung, siehe [Hartmann,Houston2006]**

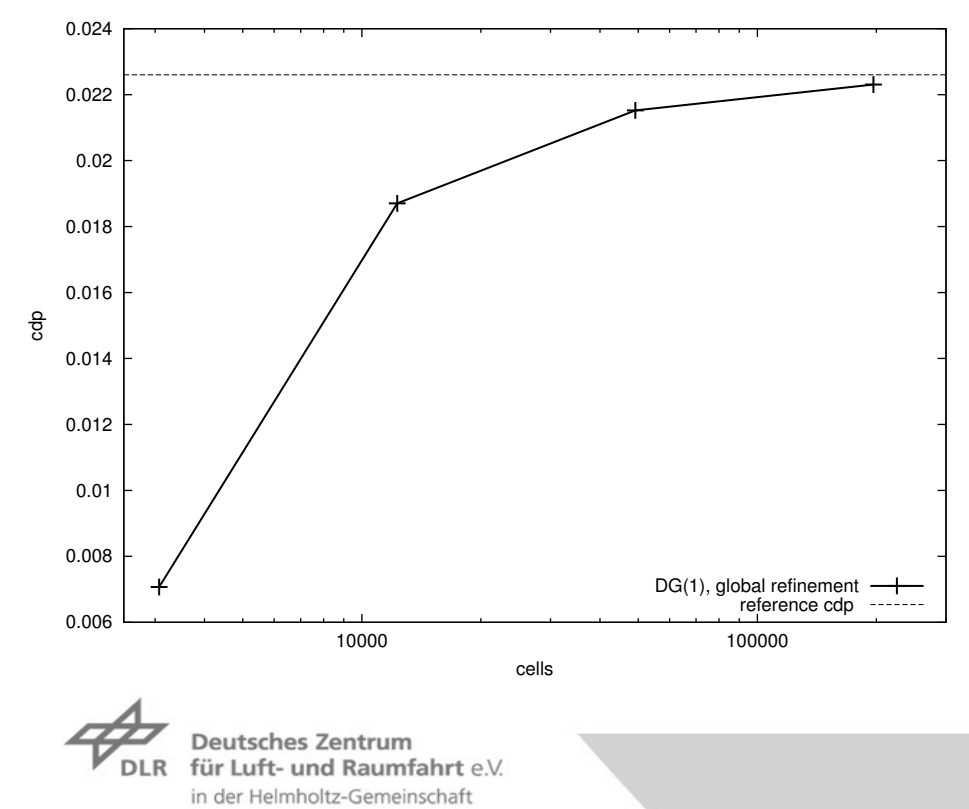

**cdp (druckbasierter Widerstandsbeiwert)**

**Folie 9** > **STAB07** > **Ralf Hartmann** presentation > November 12, 2007

 $M = 0.5$ ,  $Re = 5000$ ,  $\alpha = 0$  Strömung um das NACA0012 Profil.

**Konvergenz von cdp und cdf unter globaler Verfeinerung, siehe [Hartmann,Houston2006]**

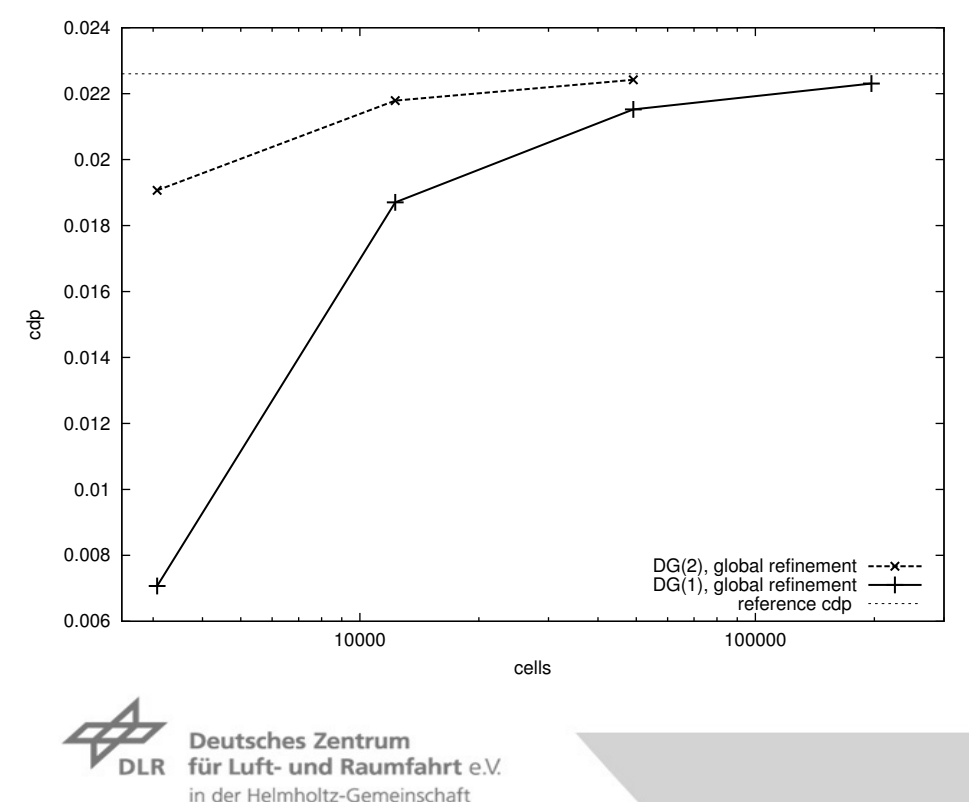

#### **cdp (druckbasierter Widerstandsbeiwert)**

**Folie 9** > **STAB07** > **Ralf Hartmann** presentation > November 12, 2007

 $M = 0.5$ ,  $Re = 5000$ ,  $\alpha = 0$  Strömung um das NACA0012 Profil.

**Konvergenz von cdp und cdf unter globaler Verfeinerung, siehe [Hartmann,Houston2006]**

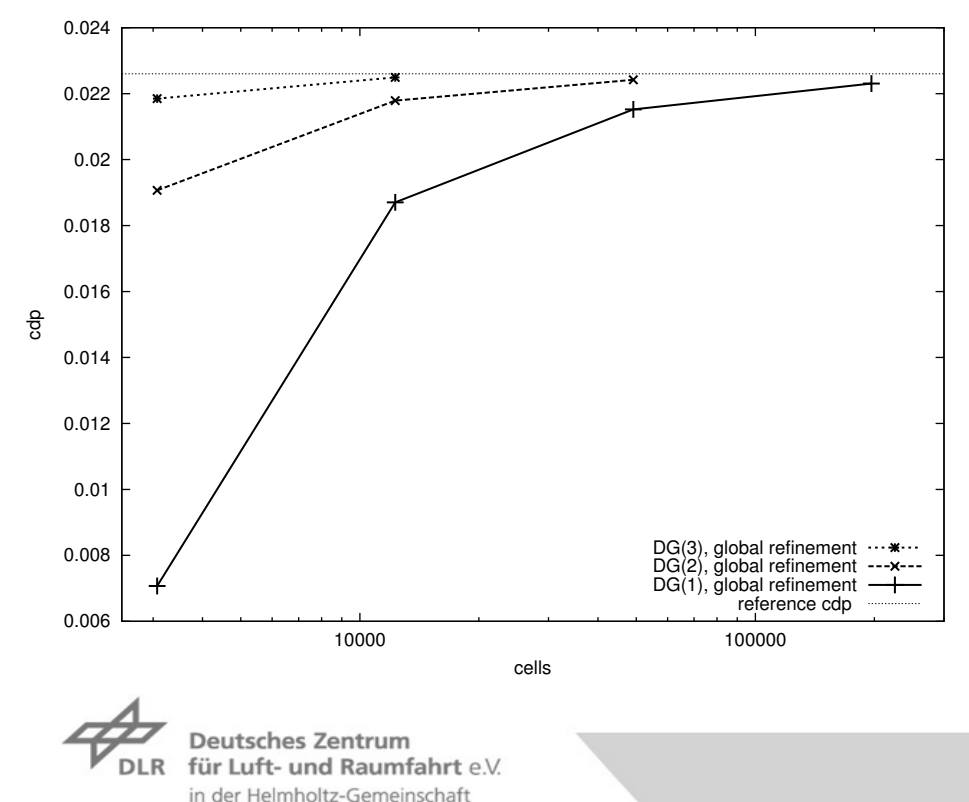

#### **cdp (druckbasierter Widerstandsbeiwert)**

**Folie 9** > **STAB07** > **Ralf Hartmann** presentation > November 12, 2007

 $M = 0.5$ ,  $Re = 5000$ ,  $\alpha = 0$  Strömung um das NACA0012 Profil.

in der Helmholtz-Gemeinschaft

**Konvergenz von cdp und cdf unter globaler Verfeinerung, siehe [Hartmann,Houston2006]**

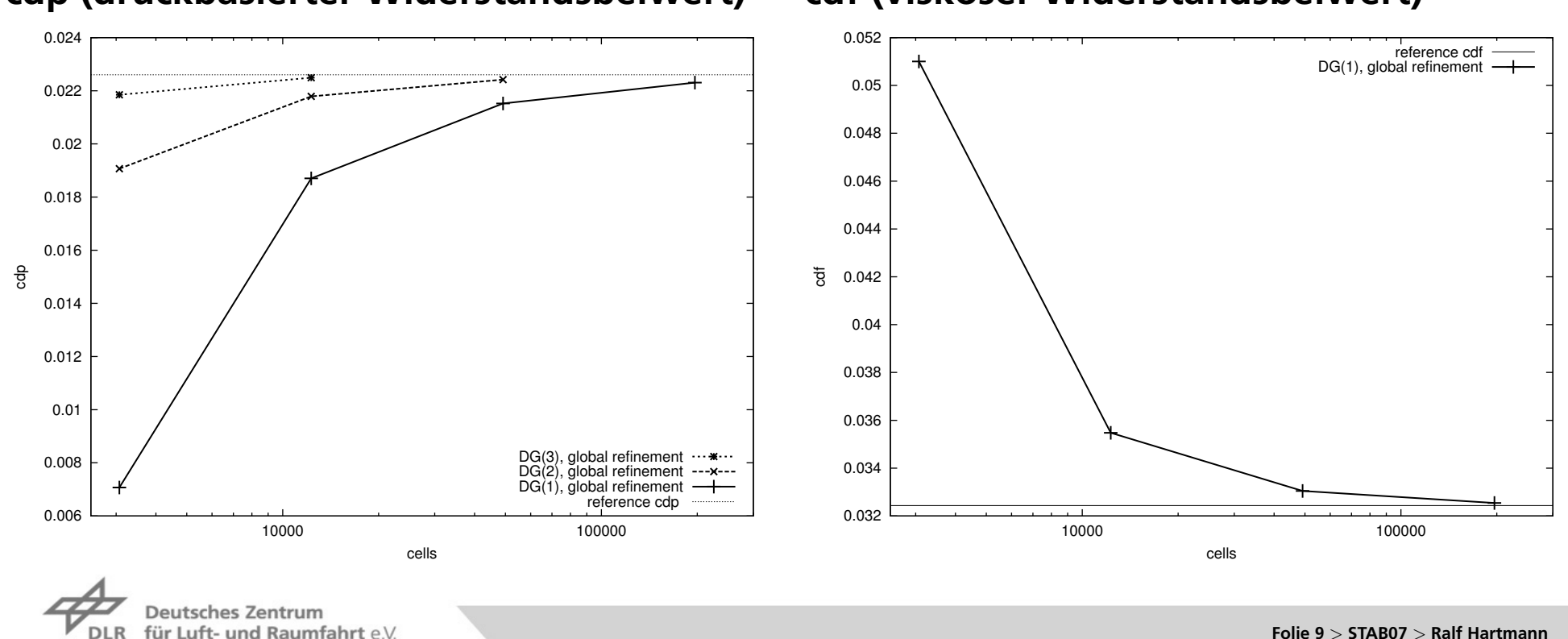

**cdp (druckbasierter Widerstandsbeiwert) cdf (viskoser Widerstandsbeiwert)**

presentation > November 12, 2007

 $M = 0.5$ ,  $Re = 5000$ ,  $\alpha = 0$  Strömung um das NACA0012 Profil.

in der Helmholtz-Gemeinschaft

**Konvergenz von cdp und cdf unter globaler Verfeinerung, siehe [Hartmann,Houston2006]**

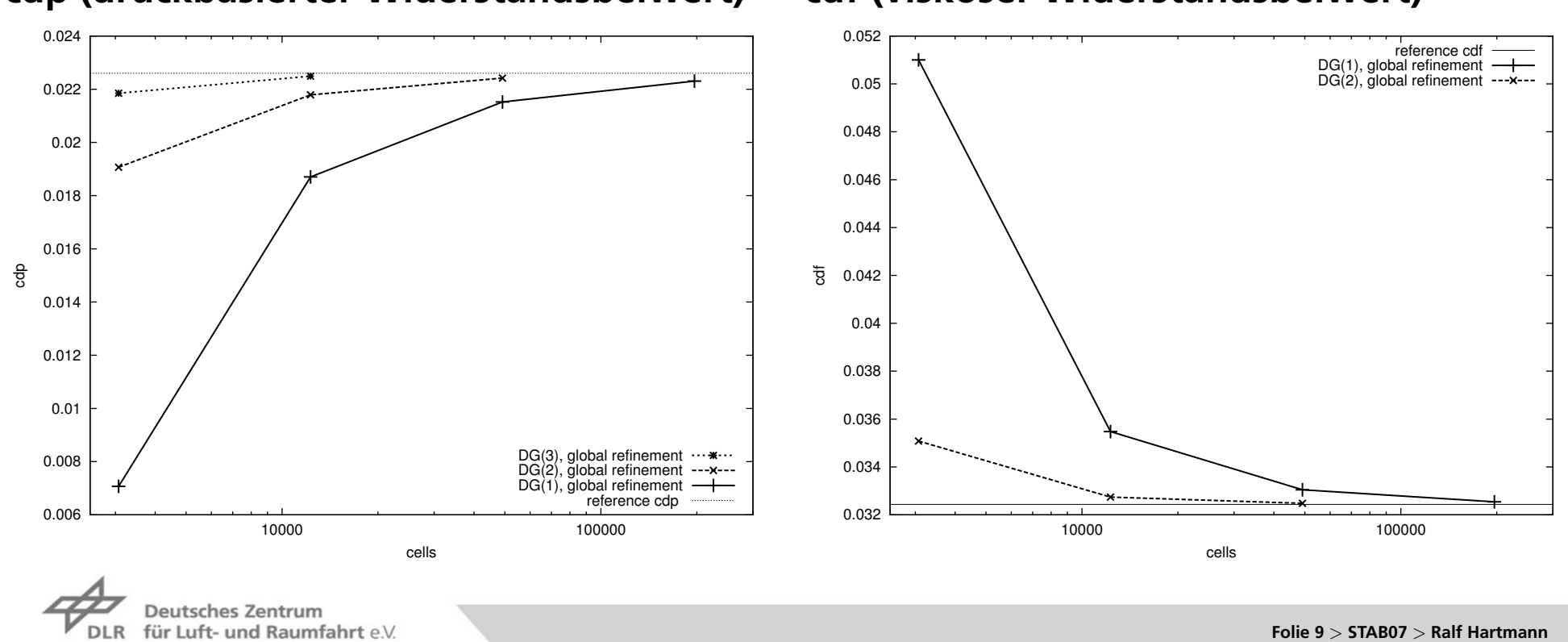

presentation > November 12, 2007

**cdp (druckbasierter Widerstandsbeiwert) cdf (viskoser Widerstandsbeiwert)**

 $M = 0.5$ ,  $Re = 5000$ ,  $\alpha = 0$  Strömung um das NACA0012 Profil.

in der Helmholtz-Gemeinschaft

**Konvergenz von cdp und cdf unter globaler Verfeinerung, siehe [Hartmann,Houston2006]**

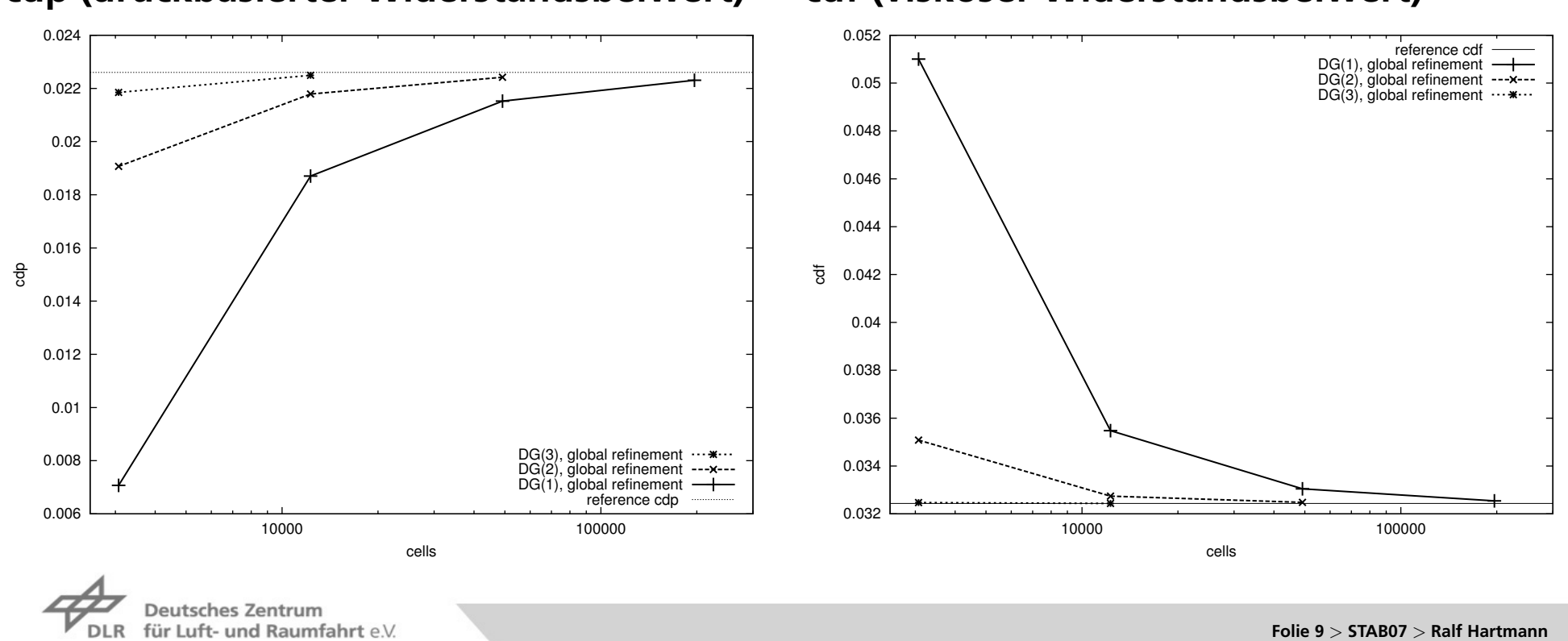

**cdp (druckbasierter Widerstandsbeiwert) cdf (viskoser Widerstandsbeiwert)**

presentation> November 12, 2007

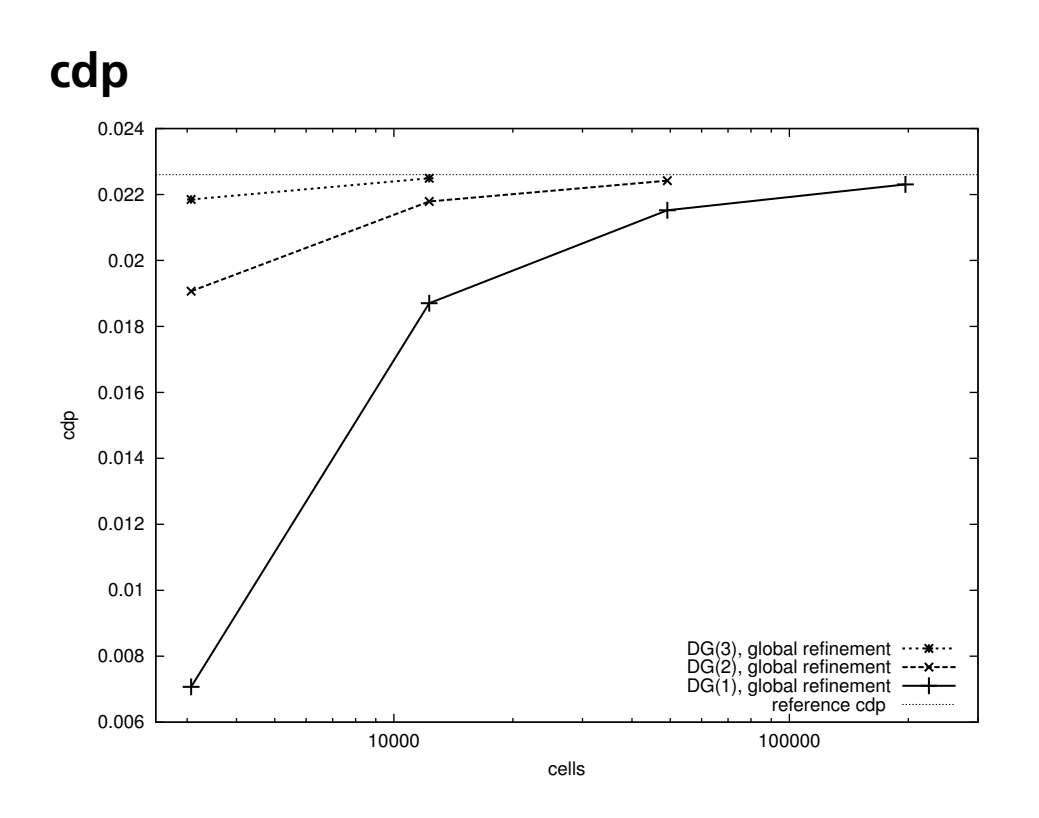

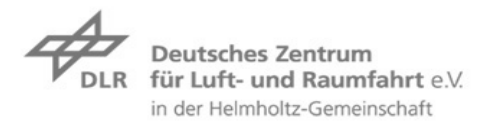

**Folie 10** > **STAB07** > **Ralf Hartmann** presentation> November 12, 2007

 $700<7$ 

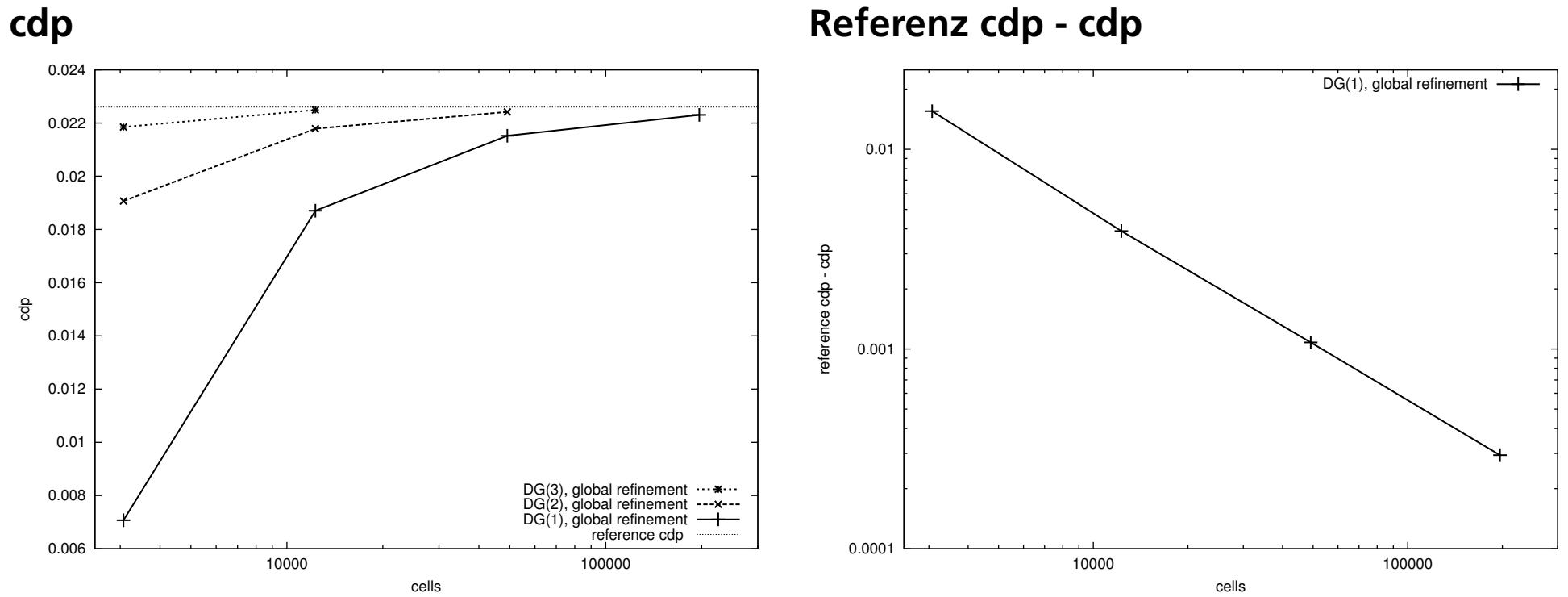

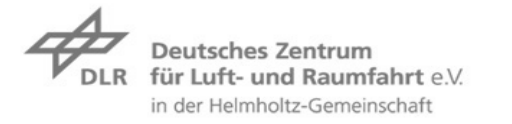

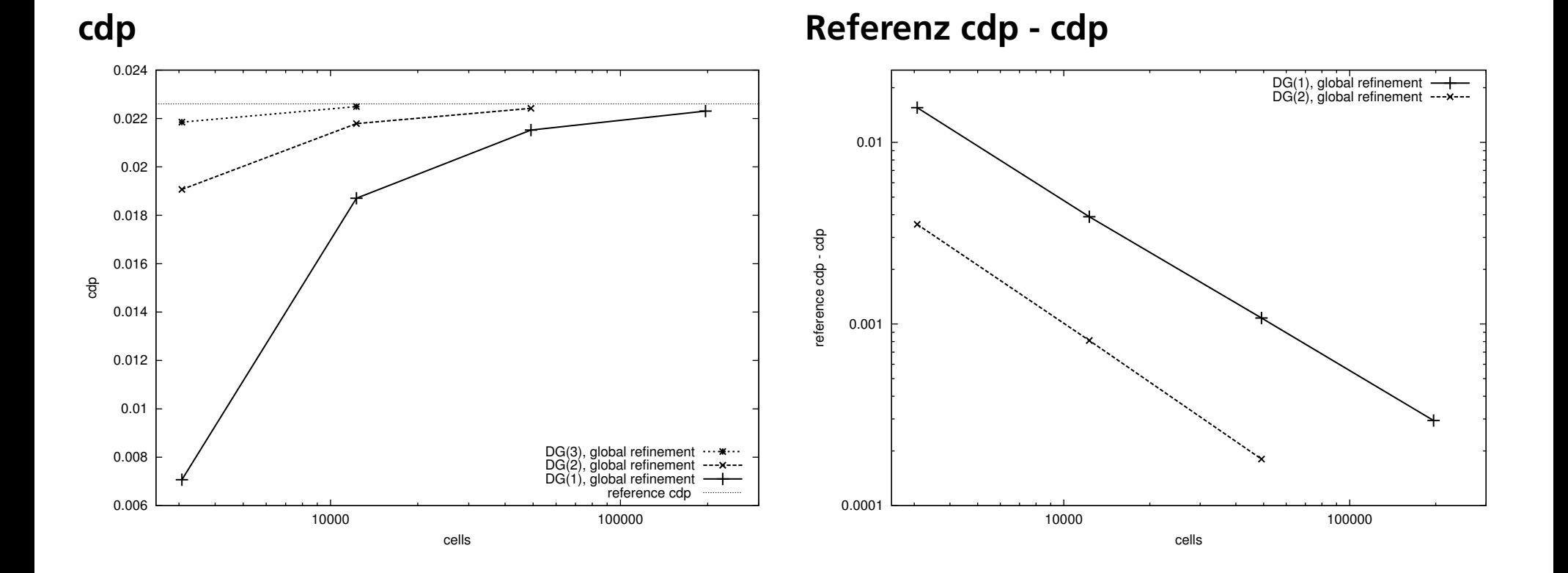

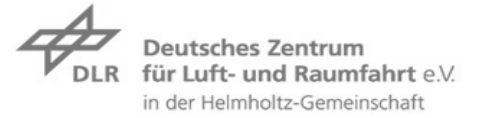

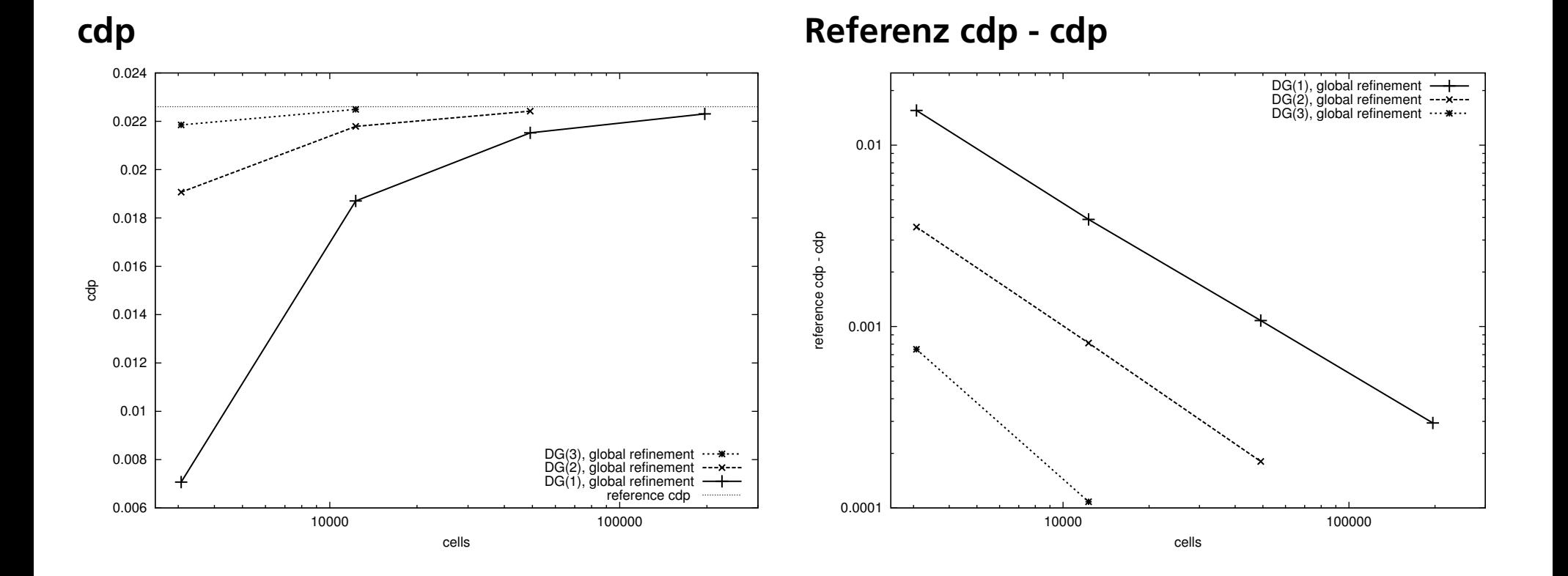

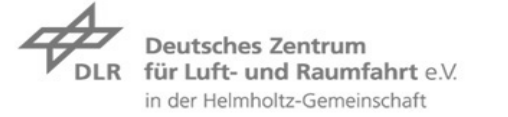

**Folie 10** > **STAB07** > **Ralf Hartmann** presentation> November 12, 2007

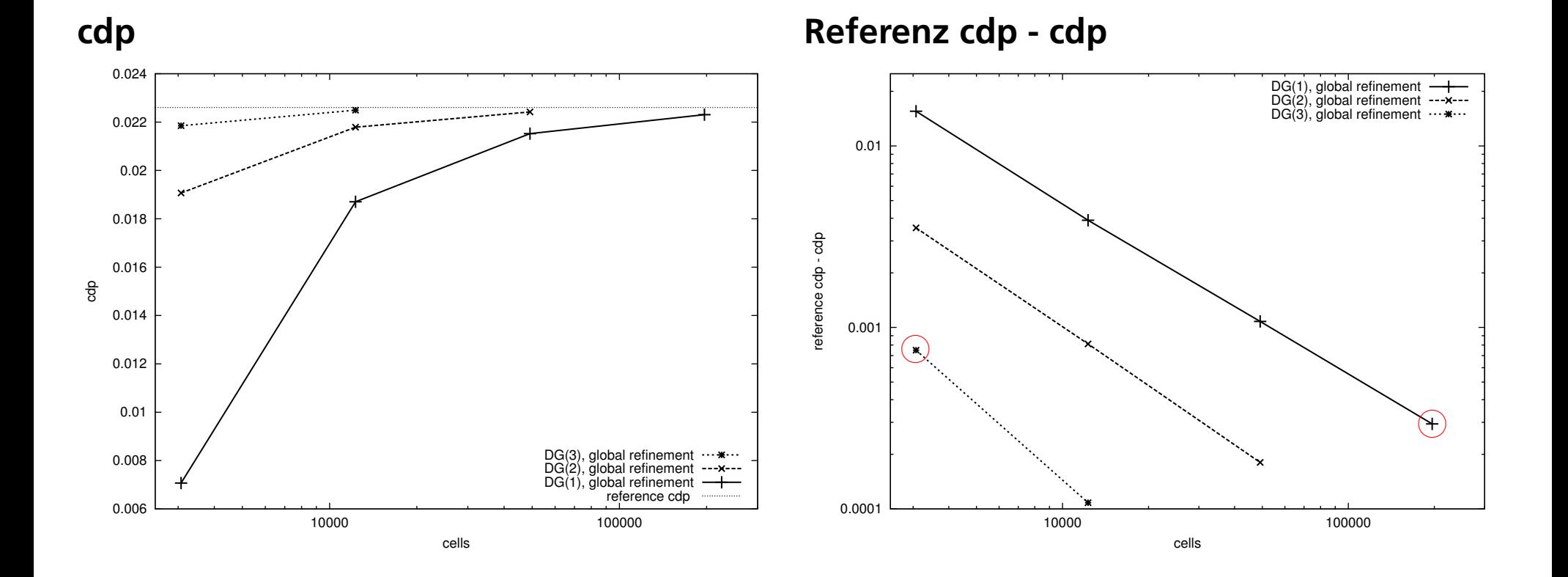

**Deutsches Zentrum** für Luft- und Raumfahrt e.V. **DLR** in der Helmholtz-Gemeinschaft

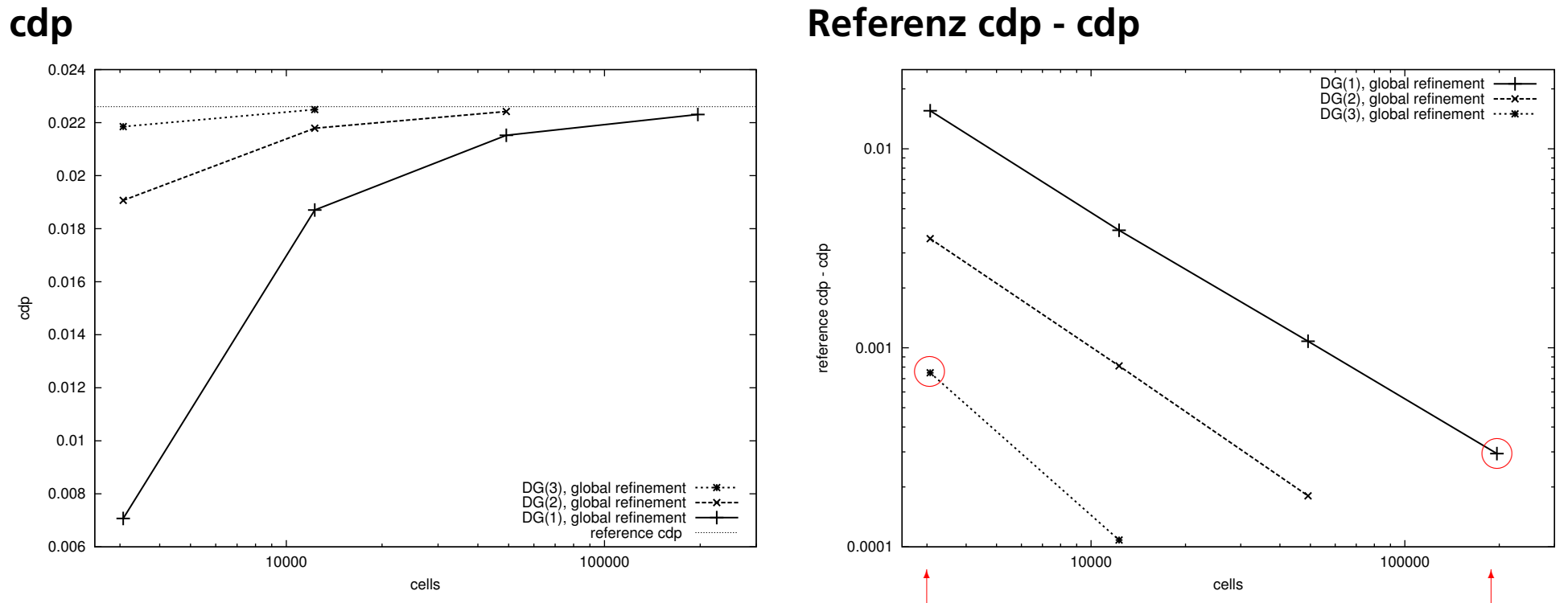

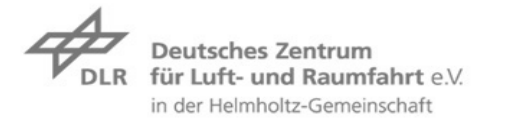

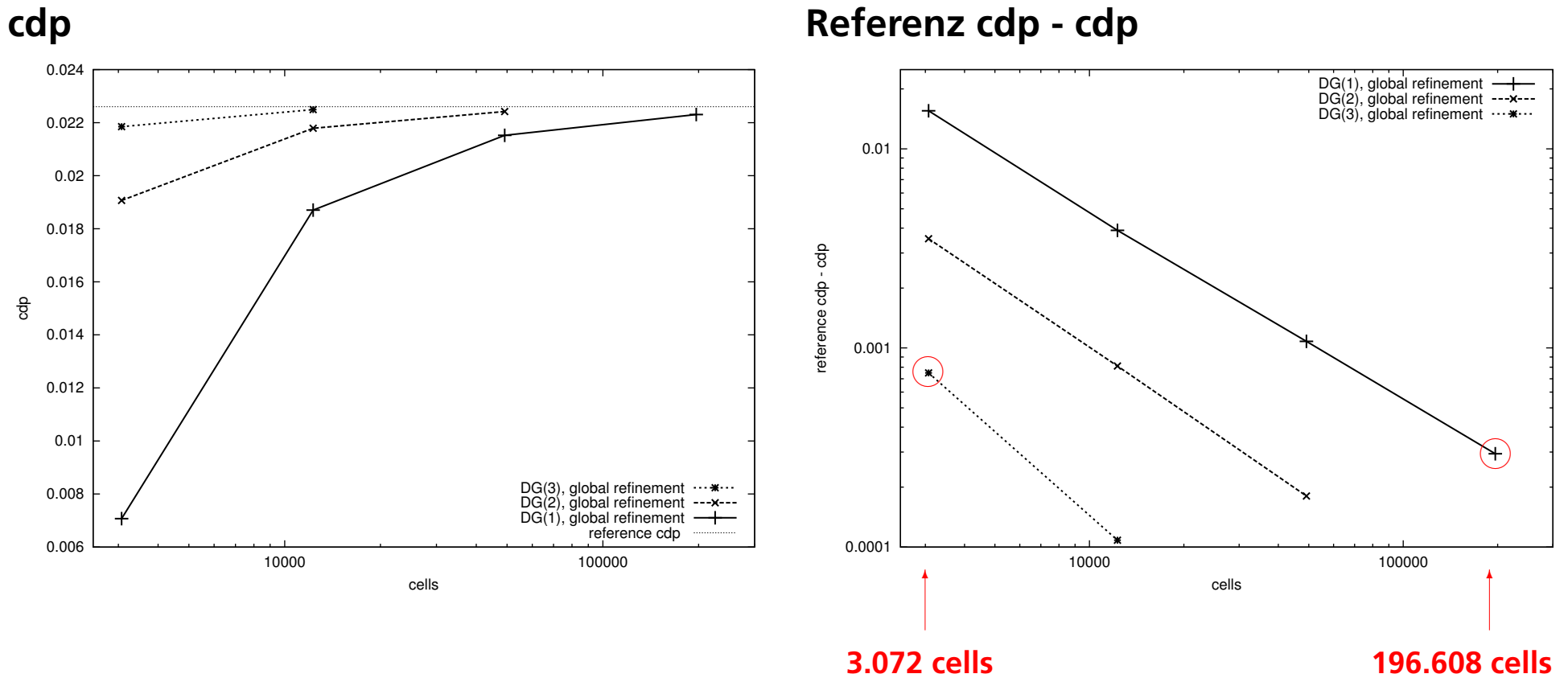

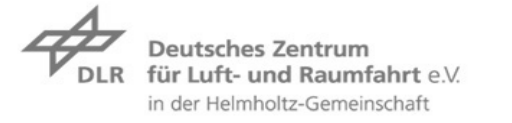

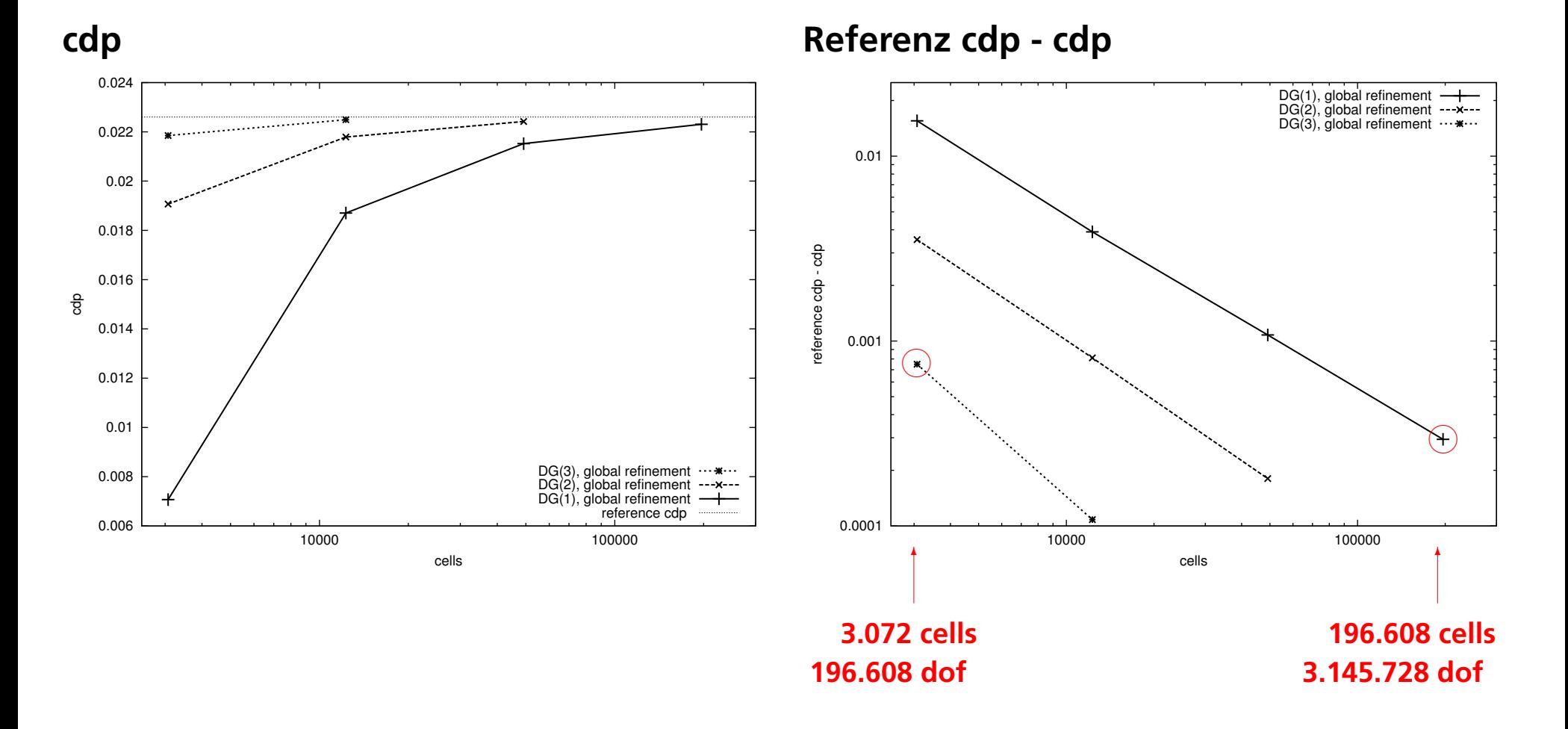

**Deutsches Zentrum** für Luft- und Raumfahrt e.V. **DLR** in der Helmholtz-Gemeinschaft

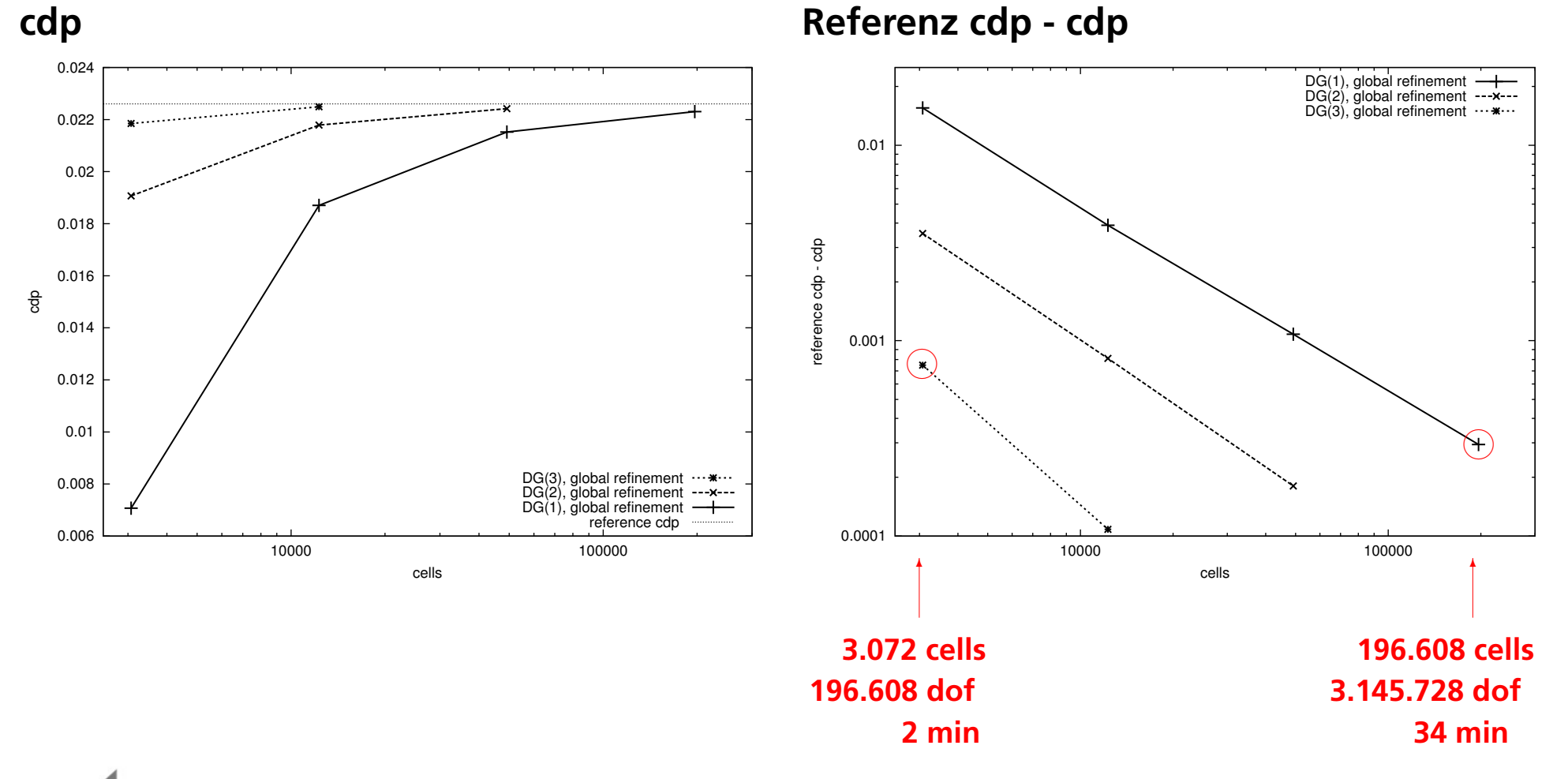

**Deutsches Zentrum** für Luft- und Raumfahrt e.V. **DLR** in der Helmholtz-Gemeinschaft

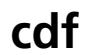

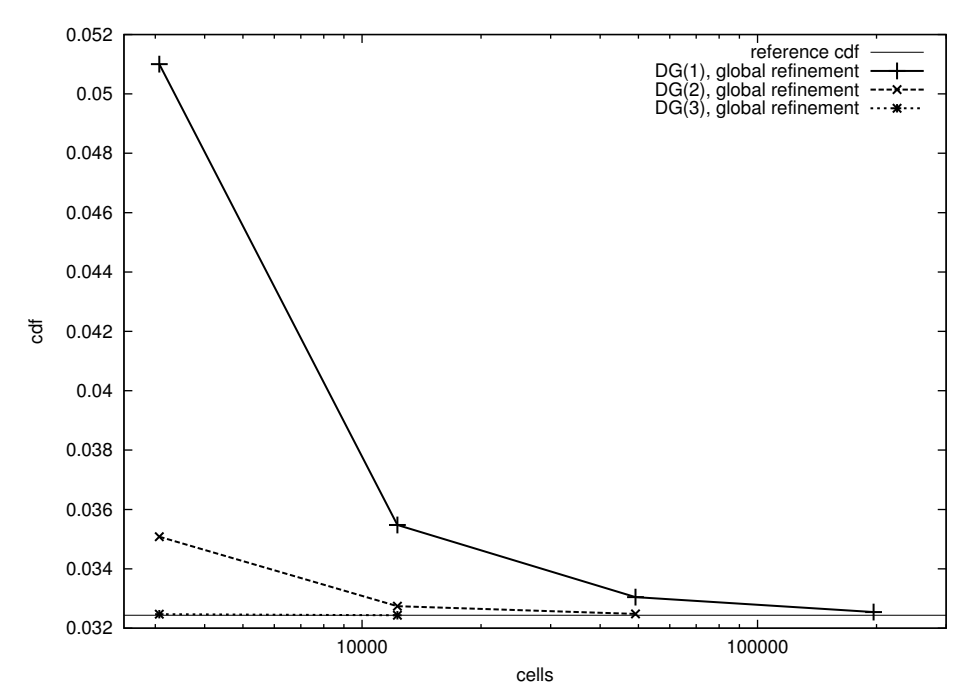

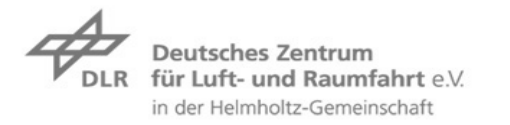

 $\n *F*\n *F*\n *F*\n *F*\n *F*\n *F*\n *F*\n *F*\n *F*\n *F*\n *F*\n *F*\n *F*\n *F*\n *F*\n *F*\n *F*\n *F*\n *F*\n *F*\n *F*\n *F*\n *F*\n *F*\n *F*\n *F*\n *F*\n$ 

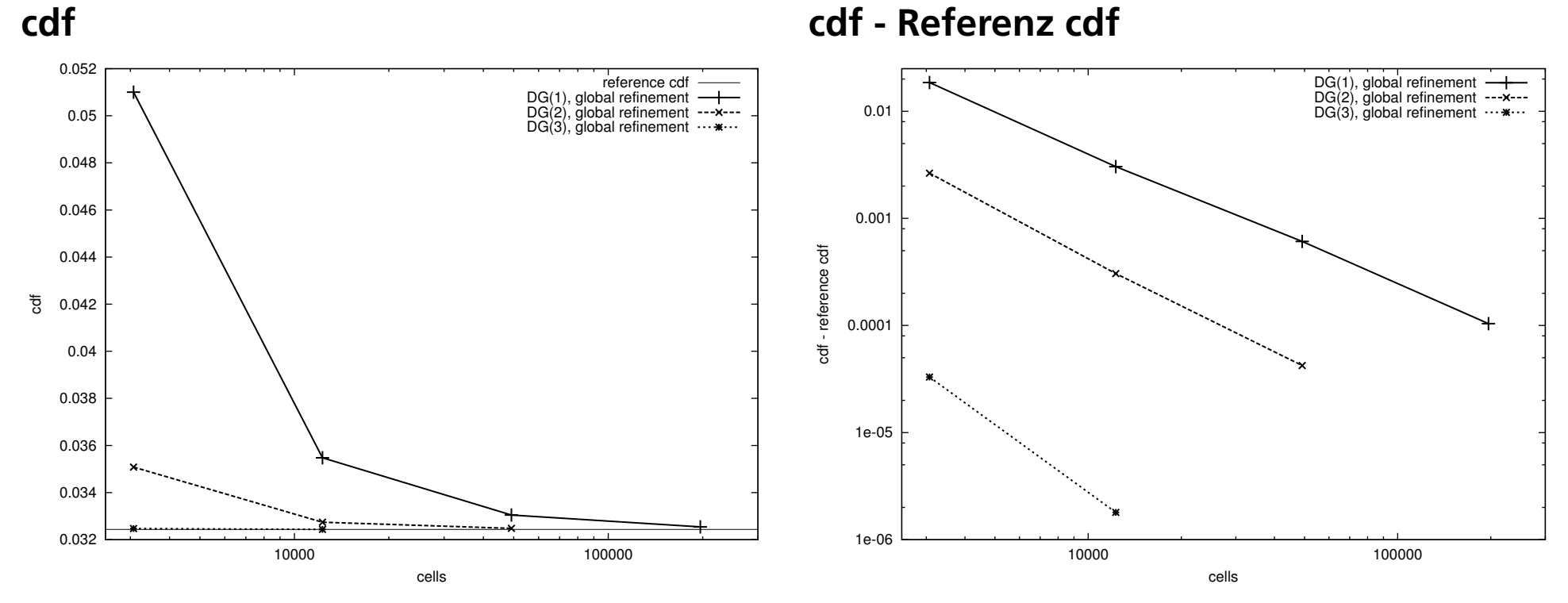

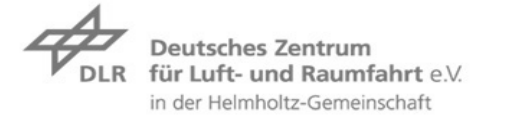

**Folie 11** > **STAB07** > **Ralf Hartmann** presentation> November 12, 2007

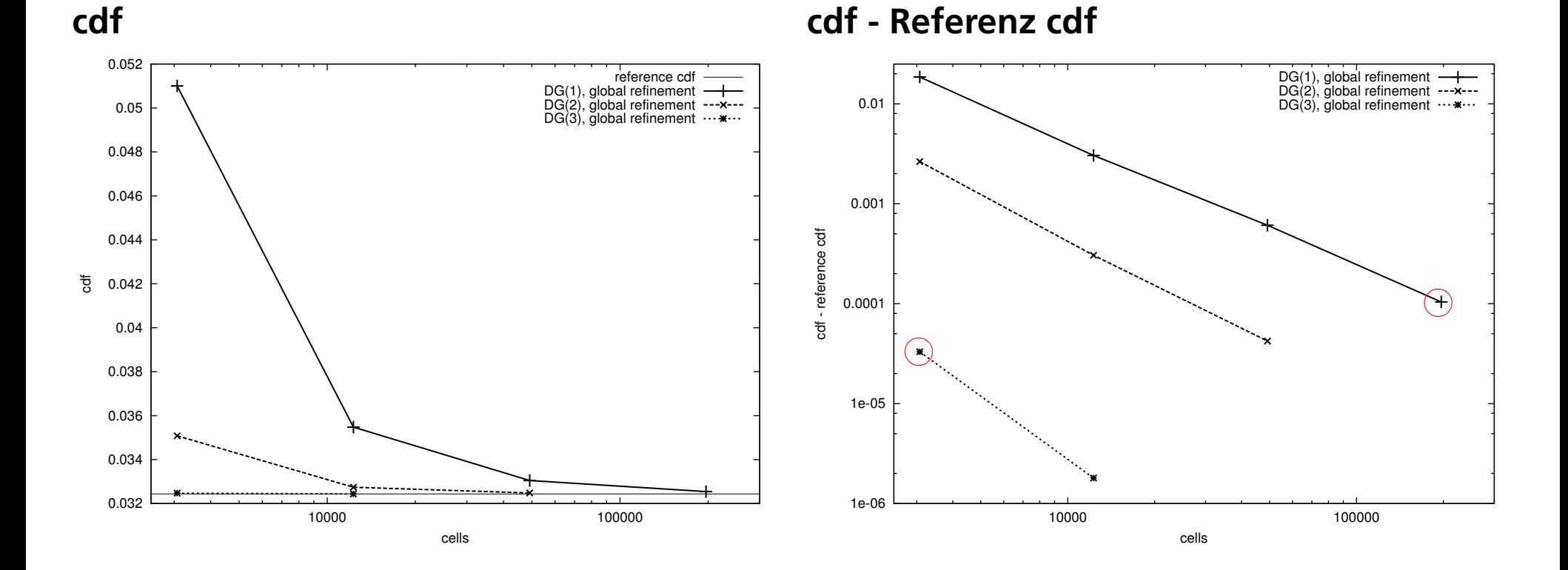

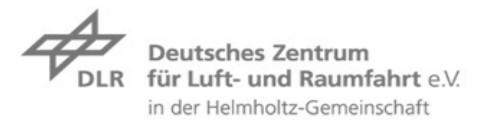

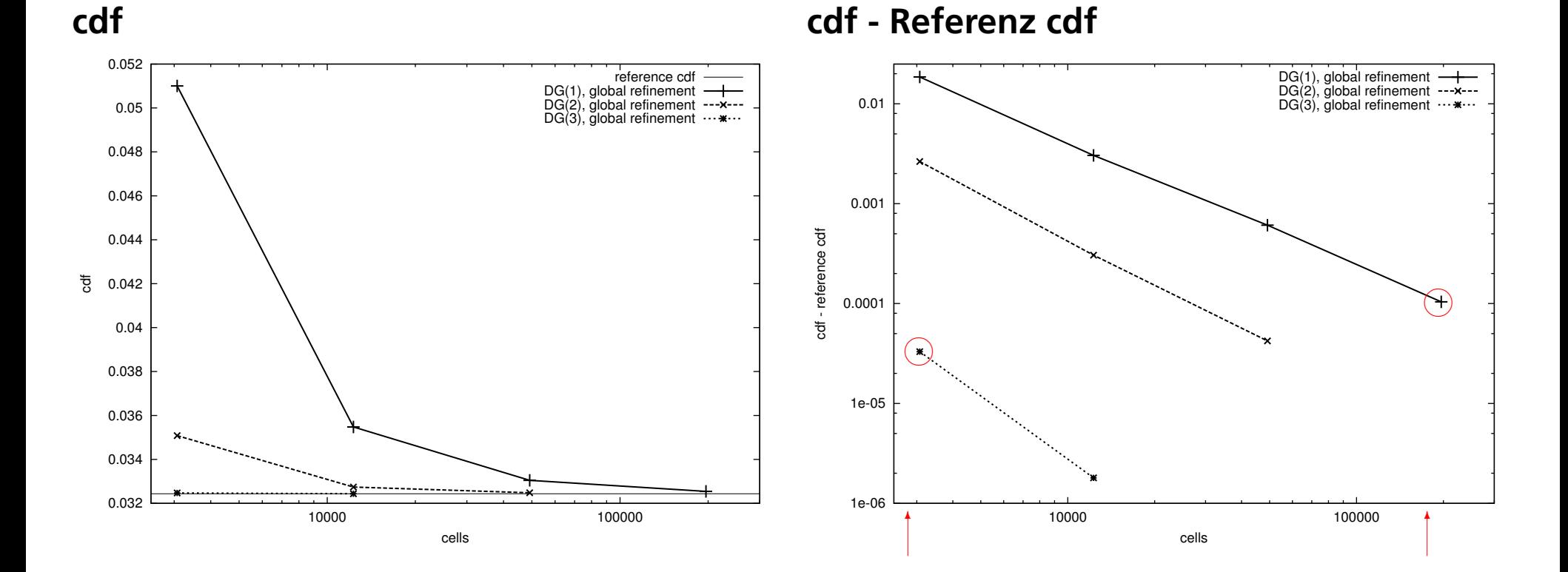

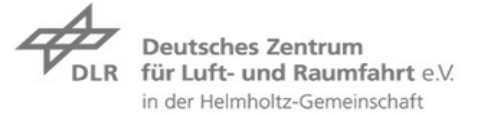

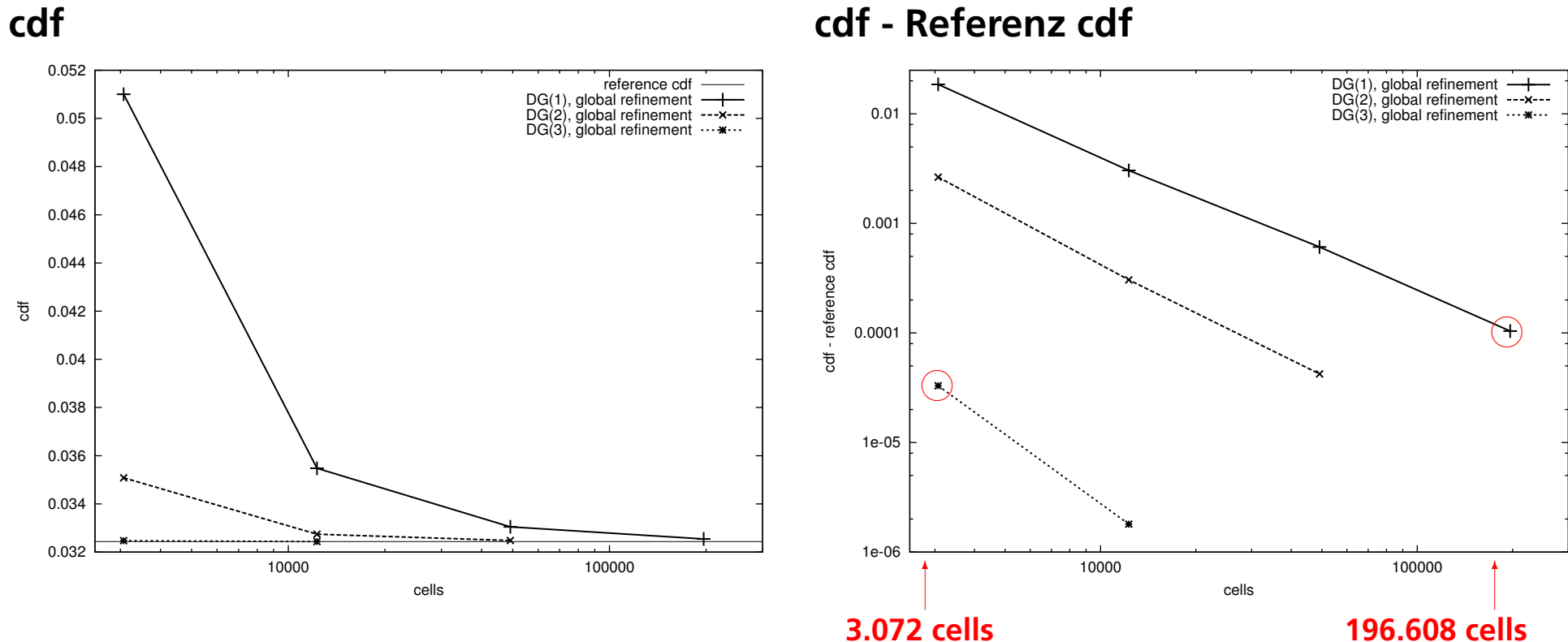

![](_page_33_Picture_3.jpeg)

**Folie 11** > **STAB07** > **Ralf Hartmann** presentation> November 12, 2007

![](_page_34_Figure_1.jpeg)

**cdf cdf - Referenz cdf**

![](_page_34_Picture_3.jpeg)

![](_page_35_Figure_1.jpeg)

![](_page_35_Picture_3.jpeg)

![](_page_36_Figure_1.jpeg)

**Folie 11** > **STAB07** > **Ralf Hartmann** presentation > November 12, 2007

in der Helmholtz-Gemeinschaft

## **Approximation hoherer Ordnung von viskosen Randschichten ¨**

![](_page_37_Picture_2.jpeg)

**Folie 12** > **STAB07** > **Ralf Hartmann** presentation> November 12, 2007

## **Approximation hoherer Ordnung von viskosen Randschichten ¨**

**Ebene Platte:** M = 0.01**,** Re = 10000**, siehe [Hartmann,Houston2006]**

![](_page_38_Figure_2.jpeg)

presentation> November 12, 2007

## **Higher order approximation of viscous boundary layers**

**Ebene Platte:**  $M = 0.01$ ,  $Re = 10000$ 

**Approximation (auf 5% Genauigkeit) der viskosen Krafte auf die Wand: ¨**

![](_page_39_Picture_65.jpeg)

### **orthogonal zur Wand**

![](_page_39_Picture_5.jpeg)

![](_page_40_Picture_1.jpeg)

**ADIGMA BTC-2 Testfall**

 $M = 0.3$ ,  $\alpha = 12.5^{\circ},$  $Re = 4000,$ 

### **isotherme Wand**

![](_page_40_Picture_5.jpeg)

**Folie 15** > **STAB07** > **Ralf Hartmann** presentation > November 12, 2007

![](_page_41_Figure_1.jpeg)

 $M = 0.3, \alpha = 12.5^{\circ},$  $Re = 4000$ 

**3264 Zellen f ¨ur das Halbmodel**

**links: DG(1), 2. Ordnung rechts: DG(4), 5. Ordnung**

**Deutsches Zentrum** für Luft- und Raumfahrt e.V. in der Helmholtz-Gemeinschaft

![](_page_42_Figure_1.jpeg)

 $M = 0.3, \alpha = 12.5^{\circ},$  $Re = 4000$ 

**3264 Zellen** für das Halbmodel

**links: DG(1), 2. Ordnung rechts: DG(4), 5. Ordnung**

**DG(1), 40 DoFs/Zelle: 130,560 DoFs**

**DG(4), 625 dofs/Zelle: 2,040,000 DoFs**

Deutsches Zentrum für Luft- und Raumfahrt e.V. in der Helmholtz-Gemeinschaft

## **Laminarer Deltaflügel,**  $M = 0.3, \alpha = 12.5^{\circ}, Re = 4000$

**Konvergenz von**  $C_L$  auf einer Folge global verfeinerter Gitter

![](_page_43_Figure_2.jpeg)

Deutsches Zentrum für Luft- und Raumfahrt e.V. in der Helmholtz-Gemeinschaft

**Folie 17** > **STAB07** > **Ralf Hartmann** presentation > November 12, 2007

## **Laminarer Deltaflügel,**  $M = 0.3, \alpha = 12.5^{\circ}, Re = 4000$

**Konvergenz von**  $C_L$  auf einer Folge global verfeinerter Gitter

![](_page_44_Figure_3.jpeg)

Deutsches Zentrum für Luft- und Raumfahrt e.V. in der Helmholtz-Gemeinschaft

**Folie 18** > **STAB07** > **Ralf Hartmann** presentation > November 12, 2007

![](_page_45_Picture_0.jpeg)

DG(3) Diskretisierung auf lokal verfeinertem Gitter (8.122 Zellen für Halbmodel)

![](_page_45_Picture_3.jpeg)

![](_page_45_Picture_4.jpeg)

![](_page_46_Picture_0.jpeg)

## **Laminarer Deltaflügel,**  $M = 0.3, \alpha = 12.5^{\circ}, Re = 4000$

#### **Schnitt entlang einer der Wirbel**

![](_page_46_Figure_3.jpeg)

![](_page_46_Picture_4.jpeg)

**Folie 20** > **STAB07** > **Ralf Hartmann** presentation > November 12, 2007

## **Laminarer Deltaflügel,**  $M = 0.3, \alpha = 12.5^{\circ}, Re = 4000$

DG Diskretisierung auf lokal verfeinertem Gitter (8.122 Zellen für Halbmodel)

![](_page_47_Figure_3.jpeg)

in der Helmholtz-Gemeinschaft

presentation > November 12, 2007

![](_page_48_Picture_0.jpeg)

![](_page_48_Picture_1.jpeg)

**Folie 22** > **STAB07** > **Ralf Hartmann** presentation> November 12, 2007

an a

## **Fehlerschätzung für einzelne Zielfunktionale**

Gegeben die Diskretisierung: Finde u<sub>h</sub> ∈ V<sub>h</sub> sodass

$$
\mathcal{N}(\mathbf{u}_h, \mathbf{v}_h) = 0 \quad \forall \mathbf{v}_h \in \mathbf{V}_h. \tag{1}
$$

**und ein Zielfunktional** J**.**

**Berechne:**  $J(\mathbf{u}_h)$ , exakt (aber unbekannt):  $J(\mathbf{u})$ , was ist  $J(\mathbf{u}) - J(\mathbf{u}_h)$ ?!

#### **Mit Hilfe eines Dualitatsarguments erhalte eine Fehlerdarstellung ¨**

$$
J(\mathbf{u}) - J(\mathbf{u}_h) = -\mathcal{N}(\mathbf{u}_h, \mathbf{z}) = \mathcal{R}(\mathbf{u}_h, \mathbf{z}) \\ \approx \mathcal{R}(\mathbf{u}_h, \mathbf{\tilde{z}}_h) = \sum_{\kappa \in \mathcal{T}_h} \eta_{\kappa} =: \eta,
$$

**Diskretes adjungiertes Problem: Finde**  $\tilde{\mathbf{z}}_h$  ∈  $\tilde{\mathbf{V}}_h$  **sodass** 

$$
\mathcal{N}'[\mathbf{u}_h](\mathbf{w}_h, \mathbf{\tilde{z}}_h) = J'[\mathbf{u}_h](\mathbf{w}_h) \quad \forall \mathbf{w}_h \in \tilde{\mathbf{V}}_h.
$$

![](_page_49_Picture_9.jpeg)

# **Fehlerschätzung für einzelne Zielfunktionale: Beispiele**

**ADIGMA MTC-3, laminare Stromung, ¨**  $M = 0.5, \alpha = 2^{\circ},$  $Re = 5000$ 

![](_page_50_Figure_2.jpeg)

**Mach number isolines**

#### **Kraft Koeffizienten:**

![](_page_50_Picture_124.jpeg)

![](_page_50_Picture_6.jpeg)

## **Fehlerschätzung für einzelne Zielfunktionale:**  $J(\mathbf{u}) = c_{dp}$

**Beispiel: MTC-3, laminare Strömung,**  $M = 0.5, \alpha = 2^\circ, Re = 5000$ 

Zielfunktional:  $J(u) = c_{dp}$  (druckbasierter Widerstandsbeiwert),  ${\sf Ref.}$ wert:  $J_{cdp}^{ref}(\mathrm{u})=$  0.02380

#### **error in**  $c_{dp}$

![](_page_51_Picture_140.jpeg)

![](_page_51_Picture_5.jpeg)

## **Fehlerschätzung für einzelne Zielfunktionale:**  $J(\mathbf{u}) = c_{df}$

**Beispiel: MTC-3, laminare Strömung,**  $M = 0.5, \alpha = 2^\circ, Re = 5000$ 

Zielfunktional:  $J(u) = c_{df}$  (viskoser Widerstandsbeiwert),  ${\sf Ref.}$ wert:  $J_{cdf}^{ref}(\mathrm{u})=$  0.0322835

#### **error in**  $c_{df}$

![](_page_52_Picture_140.jpeg)

![](_page_52_Picture_5.jpeg)

## **Fehlerschätzung für einzelne Zielfunktionale:**  $J(\mathbf{u}) = c_l$

**Beispiel: MTC-3, laminare Strömung,**  $M = 0.5, \alpha = 2^\circ, Re = 5000$ 

**Zielfunktional:**  $J(u) = c_l$  **(Auftriebsbeiwert), Ref.wert:**  $J_{cl}^{ref}(\mathbf{u}) = 0.037286$ 

#### **error in**  $c_l$

![](_page_53_Picture_135.jpeg)

![](_page_53_Picture_5.jpeg)

## **Fehlerschätzung für einzelne Zielfunktionale:**  $J(\mathbf{u}) = c_m$

**Beispiel: MTC-3, laminare Strömung,**  $M = 0.5, \alpha = 2^\circ, Re = 5000$ 

**Zielfunktional:**  $J(u) = c_m$  (Momentenbeiwert), **Ref.wert:**  $J_{cm}^{ref}(\textbf{u}) = -0.01661$ 

#### **error in**  $c_m$

![](_page_54_Picture_131.jpeg)

![](_page_54_Picture_5.jpeg)

## **Fehlerschätzung für einzelne Zielfunktionale**

![](_page_55_Figure_2.jpeg)

 $z_1$  Komponente der adjungierten Lösungen. **Oben: cdp, cdf;** Unten: cl, cm.

**Deutsches Zentrum** für Luft- und Raumfahrt e.V. in der Helmholtz-Gemeinschaft

**Folie 29** > **STAB07** > **Ralf Hartmann** presentation > November 12, 2007

## **Fehlerschätzung für mehrere Zielfunktionale**

**Gegeben** N **Zielfunktionale**  $J_i(\mathbf{u}), i = 1, \ldots, N$ . Der *direkte Weg* braucht N diskrete adjungierte Probleme: finde  $\tilde{\mathbf{z}}_{i,h}$  ∈  $\tilde{\mathbf{V}}_h$  sodass

$$
\mathcal{N}'[\mathbf{u}_h](\mathbf{w}_h, \mathbf{\tilde{z}}_{i,h}) = J'_i[\mathbf{u}_h](\mathbf{w}_h) \quad \forall \mathbf{w}_h \in \mathbf{\tilde{V}}_h, \qquad i = 1, \ldots, N,
$$

**um Fehlerschatzungen f ¨ur die ¨** N **Zielfunktionale zu erhalten:**

$$
J_i(\mathbf{u}) - J_i(\mathbf{u}_h) = \mathcal{R}(\mathbf{u}_h, \mathbf{z}_i) \approx \mathcal{R}(\mathbf{u}_h, \mathbf{z}_{i,h}), \qquad i = 1, \ldots, N,
$$

**Das neue Verfahren,** ursprünglich in [Hartmann,Houston2003] für Burgers Gln., braucht *ein* diskretes adjungiert-adjungiertes Problem (Fehlergleichung): Finde  $\tilde{\mathbf{e}}_h \in \tilde{\mathbf{V}}_h$  sodass

$$
\mathcal{N}'[\mathbf{u}_h](\mathbf{\tilde{e}}_h, \mathbf{w}_h) = \mathcal{R}(\mathbf{u}_h, \mathbf{w}_h) \quad \forall \mathbf{w}_h \in \mathbf{\tilde{V}}_h,
$$

**um Fehlerschätzungen für die** N Zielfunktionale zu erhalten:

$$
J_i(\mathbf{u}) - J_i(\mathbf{u}_h) \approx J'_i[\mathbf{u}_h](\mathbf{e}) \approx J'_i[\mathbf{u}_h](\mathbf{\tilde{e}}_h), \qquad i = 1, \ldots, N,
$$

![](_page_56_Picture_9.jpeg)

## **Fehlerschätzung für mehrere Zielfunktionale**

**Beispiel: MTC-3, laminare Strömung,**  $M = 0.5, \alpha = 2^\circ, Re = 5000$ 

Auf jedem Gitter berechne Strömungslösung  $\mathbf{u}_h$  und die Adjungiert-adjungierte  $\tilde{\mathbf{e}}_h$ .

exakter Fehler:  $J_i^{\text{ref}}$  $i_i^{\text{ref}}(\mathbf{u}) - J_i(\mathbf{u}_h), \quad i = 1, \ldots, N,$ **Fehlerschatzung: ¨** J  $\overline{\phantom{a}}$  $i'_{i}[\mathbf{u}_{h}](\mathbf{\tilde{e}}_{h}), \quad i = 1, \ldots, N,$ 

![](_page_57_Picture_229.jpeg)

![](_page_57_Picture_5.jpeg)

![](_page_58_Picture_0.jpeg)

## **Ziel-orientierte (adjungiert-basierte) Verfeinerung**

![](_page_58_Picture_2.jpeg)

**Folie 32** > **STAB07** > **Ralf Hartmann** presentation> November 12, 2007

## **Ziel-orientierte Verfeinerung**

**Viskose Strömung,**  $M = 1.2$ ,  $Re = 1000$ ,  $\alpha = 0$ , **um das NACA0012 Profil** 

![](_page_59_Figure_2.jpeg)

**Mach Isolinien: nah Mach Isolinien: fern** 

![](_page_59_Picture_5.jpeg)

**Folie 33** > **STAB07** > **Ralf Hartmann** presentation > November 12, 2007

## **Goal-oriented refinement**

**Viskose Strömung,**  $M = 1.2$ ,  $Re = 1000$ ,  $\alpha = 0$ , **um das NACA0012 Profil** 

![](_page_60_Picture_2.jpeg)

**Mach Isolinien: nah Mach Isolinien: fern** 

![](_page_60_Picture_5.jpeg)

**Folie 34** > **STAB07** > **Ralf Hartmann** presentation > November 12, 2007

## **Goal-oriented refinement**

**Viskose Strömung,**  $M = 1.2$ ,  $Re = 1000$ ,  $\alpha = 0$ , **um das NACA0012 Profil** 

![](_page_61_Figure_2.jpeg)

**Mach Isolinien: nah Mach Isolinien: fern** 

**Zur effizienten und genauen Berechnung von**  $J(\mathbf{u}) = c_{dp}$ :

![](_page_61_Picture_6.jpeg)

## **Goal-oriented refinement**

**Viskose Strömung,**  $M = 1.2$ ,  $Re = 1000$ ,  $\alpha = 0$ , **um das NACA0012 Profil** 

![](_page_62_Picture_2.jpeg)

**Mach Isolinien: nah Mach Isolinien: fern** 

### **Zur effizienten und genauen Berechnung von**  $J(\mathbf{u}) = c_{dp}$ : **Wie sollte das Gitter hierzu aussehen?**

![](_page_62_Picture_6.jpeg)

![](_page_63_Figure_0.jpeg)

![](_page_63_Picture_1.jpeg)

The 7

![](_page_64_Figure_0.jpeg)

2

![](_page_64_Figure_1.jpeg)

8

**Folie 35** > **STAB07** > **Ralf Hartmann**<br>presentation > November 12, 2007

 $\mathbb{Z}/\mathbb{Z}$ 

![](_page_65_Figure_0.jpeg)

-1

0

**CONTROLLER SERVICE SERVICE** 

1

2

![](_page_65_Figure_1.jpeg)

**Residuen-basierte Verfeinerung: 17670 Zellen mit 282720 DoFs Fehler in**  $c_{dp}$  : 1.9 · 10<sup>-3</sup> **Fehler in**  $c_{df}$  : 1.1 · 10<sup>-2</sup>

**Folie 35** > **STAB07** > **Ralf Hartmann**

-4 0 4 8

-8

-4

0

![](_page_66_Figure_0.jpeg)

8

![](_page_66_Figure_1.jpeg)

-1 0 1 2 3

2

**Residuen-basierte Verfeinerung: 17670 Zellen mit 282720 DoFs Fehler in**  $c_{dp}$  : 1.9 · 10<sup>-3</sup> **Fehler in**  $c_{df}$  : 1.1 · 10<sup>-2</sup>

**Ziel-orientierte Verfeinerung: 10038 Zellen mit 160608 DoFs Fehler in**  $c_{dp}$  : 1.6 · 10<sup>-4</sup> **Fehler in**  $c_{df}$  : 7.2 · 10<sup>-4</sup>

![](_page_67_Picture_0.jpeg)

## **Anisotrope Verfeinerung**

**Nutze adjungiert-basierte Indikatoren um die zu verfeinernden Zellen auszuwahlen, ¨** Entscheide basierend auf anisotropen Indikatoren für anisotropen Verfeinerungsfall.

**Laminarer Testfall,**  $M = 0.5$ ,  $Re = 5000$ ,  $\alpha = 0$  **um NACA0012 Profil.** 

![](_page_67_Figure_4.jpeg)

**DG(2), d.h. 3. Ordnung, mit adjungiert-basierter Verfeinerung Vergleich Fehler in**  $c_{dp}$ :

- $\blacktriangleright$  **isotrope Verfeinerung**
- I **anisotroper Sprungindikator**
- $\blacktriangleright$  **anisotroper Ableitungsindikator (3. Ableitungen)**

![](_page_67_Picture_9.jpeg)

## **Zusammenfassung**

**Discontinuous Galerkin Diskretisierung höherer Ordnung für die kompressiblen Navier-Stokes Gleichungen**

- ▶ Dieselbe Genauigkeit auf gröberen Gittern und weniger Rechnenaufwand als **f ¨ur Verfahren 2. Ordnung**
- ▶ Genaue Fehlerschätzung bzgl. Zielfunktionale
- I **Effiziente adjungiert-basierte (ziel-orientierte) adaptive Gitterverfeinerung**
- **Anisotrope Verfeinerung:** 
	- **zur Auflösung von anisotropen Strömungsphänomenen (Schocks, Randschichter**
	- **Automatische Generierung von "optimalen" ersten Wandabstanden ¨**
	- **Optimierung von Gittern mit ungeeigneten/schlechten Aspect ratios.**

![](_page_68_Picture_9.jpeg)

## **Die nächsten Schritte in Richtung industrieller Anwendung**

- $\triangleright$  Erweiterung des Strömungslösers
	- auf drei-dimensionale turbulente Strömungen mit hoher Reynoldszahl
- ▶ Diese Erweiterung auch für
	- **die Berechnung der Adjungierten und der Adjungiert-adjungierten**
	- **die Auswertung von Verfeinerungindikatoren (residuen-basiert und adjungiert-basiert)**
	- und die Fehlerschätzung bzgl. aerodynamischer Kraftkoeffizienten
- ▶ Fehlerschätzung und adaptive Verfeinerung bzgl. mehrerer Zielfunktionale
- I **Erweiterung auf hybride Gitter**
- I **Erweiterung auf hp-Verfeinerung**
- **In Effiziente Lösungsalgorithmen** 
	- **lineare and nonlineare Mehrgitter**
	- **h- und p- Mehrgitter**

![](_page_69_Picture_13.jpeg)

![](_page_70_Picture_0.jpeg)

## **EU Project: ADIGMA**

**Adaptive Higher-Order Variational Methods for Aerodynamic Applications in Industry**

**Start war 1. Sept 2006**

**Koordinator: DLR Industrie: Airbus-D, Airbus-F, Dassault, Alenia, EADS-M Forschungsinstitute: DLR, ONERA, NLR, FOI, INRIA, VKI Universitaten: Uni Bergamo, Uni Twente, Uni Swansea, Uni Nottingham ¨ Uni Stuttgart, Uni Warsaw, Uni Prague, ENSAM, (Uni Nanjing) SMEs: ARA, CENAERO**

**Hauptsachlich Discontinuous Galerkin Verfahren, Mehrgitter, Newton-Verfahren, ¨ Adaption, Fehlerschatzung, anisotrope Verfeinerung, hp-Verfeinerung. ¨**

![](_page_70_Picture_6.jpeg)